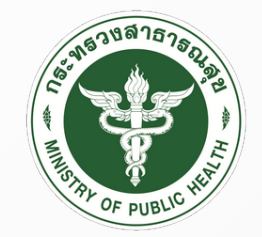

กรมสนับสนุนบริการสุขภาพ DEPARTMENT OF HEALTH SERVICE SUPPORT

# **คู่มืคู่ อ มืให้บ ห้ ริกริารสำ หรับ รั ผู้รัผู้บ รั บริกริาร ห้อ ห้ งประชุม ชุ ส่ว ส่ นส่ว ส่ นกลาง กรมสนับ นั สนุน นุ บริกริารสุข สุ ภาพ**

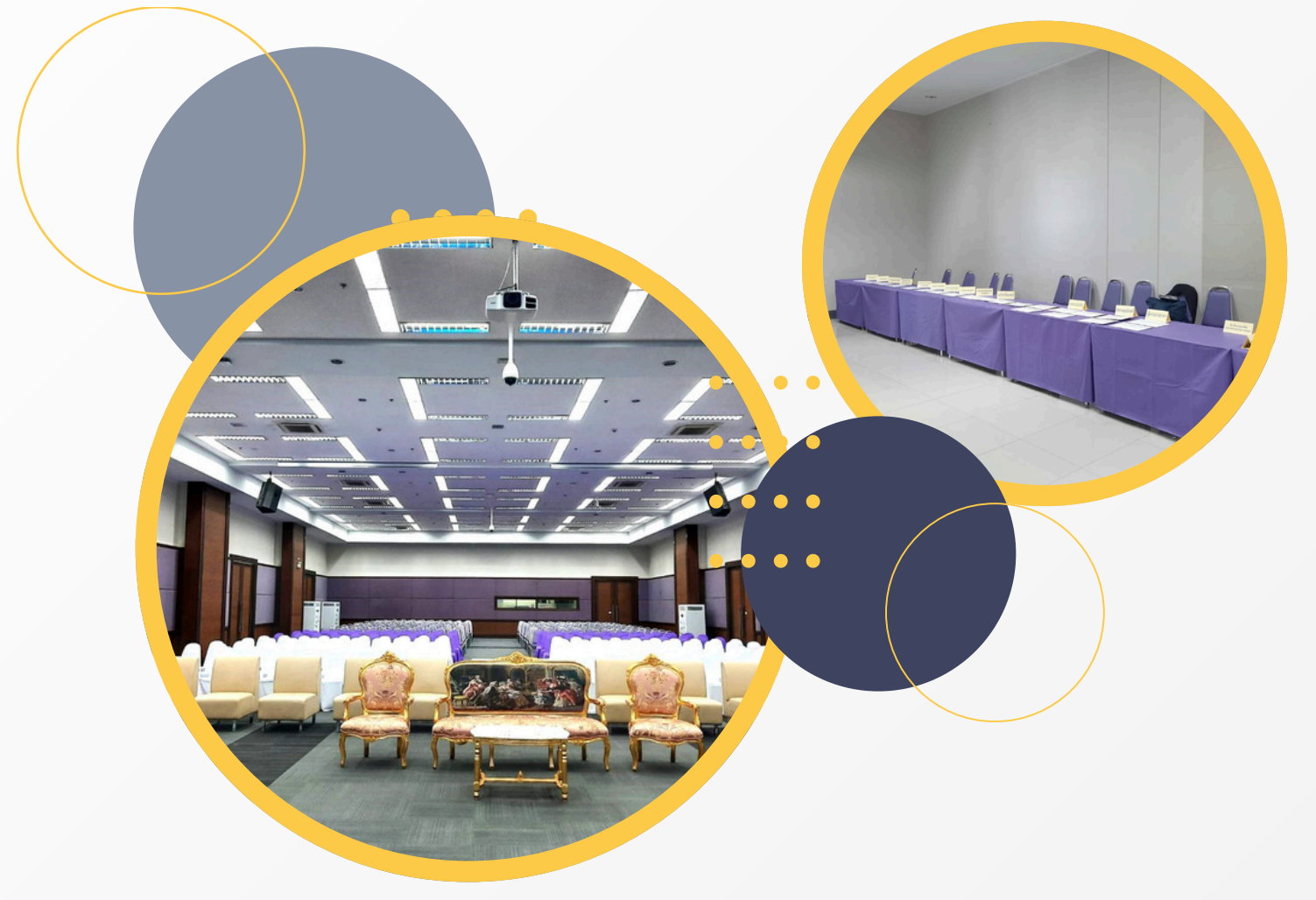

**สำสำสำสำนันันักนั งานเลขานุนุ นุ ก นุ การกรม กลุ่ลุ่ลุ่มลุ่ บริริริหริารงานทั่ทั่ ทั่ ว ทั่ วไป งานอาคารสถานที่ที่ ที่ แ ที่ และยานพาหนะ**

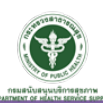

### 1. ความเปนมา

คูมือการใหบริการสําหรับผูรับบริการหองประชุมสวนกลาง กรมสนับสนุนบริการสุขภาพ จัดทําขึ้น เพื่อใชสําหรับการปฏิบัติงาน ในการใหบริการหองประชุมสวนกลาง กรมสนับสนุนบริการสุขภาพ โดยมีเนื้อหา ครอบคลุมขั้นตอนการปฏิบัติงาน รวมไปถึงระเบียบกรมสนับสนุนบริการสุขภาพวาดวยการใชหองประชุมและ ้อัตราเรียกเก็บค่าสาธารณูปโภค พ.ศ. ๒๕๖๖ ซึ่งเป็นการสร้างมาตรฐานการปฏิบัติงานในทิศทางเดียวกัน เพื่อการ ใหบริการมีประสิทธิภาพเปนไปตามมาตรฐาน และเกิดประโยชนสูงสุดตอการบริหารจัดการหองประชุม สวนกลางกรมสนับสนุนบริการสุขภาพ

## 2. วัตถุประสงค

 2.1 เพื่อเปนแนวทางในการปฏิบัติงานตามกระบวนการขอใชหองประชุมสวนกลางกรมสนับสนุน บริการสุขภาพตามระเบียบกรมสนับสนุนบริการสุขภาพ วาดวยการใชหองประชุมและอัตราเรียกเก็บ ค่าสาธารณูปโภค พ.ศ. ๒๕๖๖

2.2 เพื่อใหการปฏิบัติงานกระบวนการใหบริการหองประชุมสวนกลาง กรมสนับสนุนบริการสุขภาพ เปนไปในทิศทางเดียวกัน

### ิ ๓. คำจำกัดความ

"ห้องประชุม" หมายความว่า ห้องประชุมส่วนกลางกรมสนับสนุนบริการสุขภาพ จำนวน ๙ ห้อง ประกอบดวย

- ๑. ห้องประชุมสัมพุทธเมตตาประชารักษ์ ชั้น ๙
- ๒. ห้องประชุม ๒ ชั้น ๙
- ๓. ห้องประชุม ๓ ชั้น ๙
- ๔. ห้องประชุมสุขศึกษา ชั้น ๙
- ๕. ห้องอมรนนทสุต ชั้น ๙
- ๖. ห้องประชุม ๖ ชั้น ๙
- ๗. ห้องประชุมสุขใจ ชั้น ๘
- ๘. ห้องประชมอธิบดี ชั้น ๘
- ๙. ห้องประชุม ชั้น ๖

๑๐. ห้องประชุม Video Conference ชั้น ๔

- "ผูขอใชที่เปนหนวยงานภายใน" หมายความวา หนวยงานภายในกรมสนับสนุนบริการสุขภาพ
- "ผูขอใชที่เปนหนวยงานภายนอก" หมายความวา หนวยงานราชการ สมาคม มูลนิธิ บุคคล

หรือนิติบุคคล

"ผูดูแลหองประชุม" หมายความวา สํานักงานเลขานุการกรม

"อัตราเรียกเก็บคาสาธารณูปโภค" หมายความวา คาใชหองประชุมสวนกลางกรมสนับสนุน บริการสุขภาพ สําหรับผูขอใชที่เปนหนวยงานภายนอก จะตองชําระคาสาธารณูปโภค ณ สํานักงานเลขานุการกรม กลุมคลัง

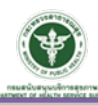

# 4. ขั้นตอนการปฏิบัติงาน

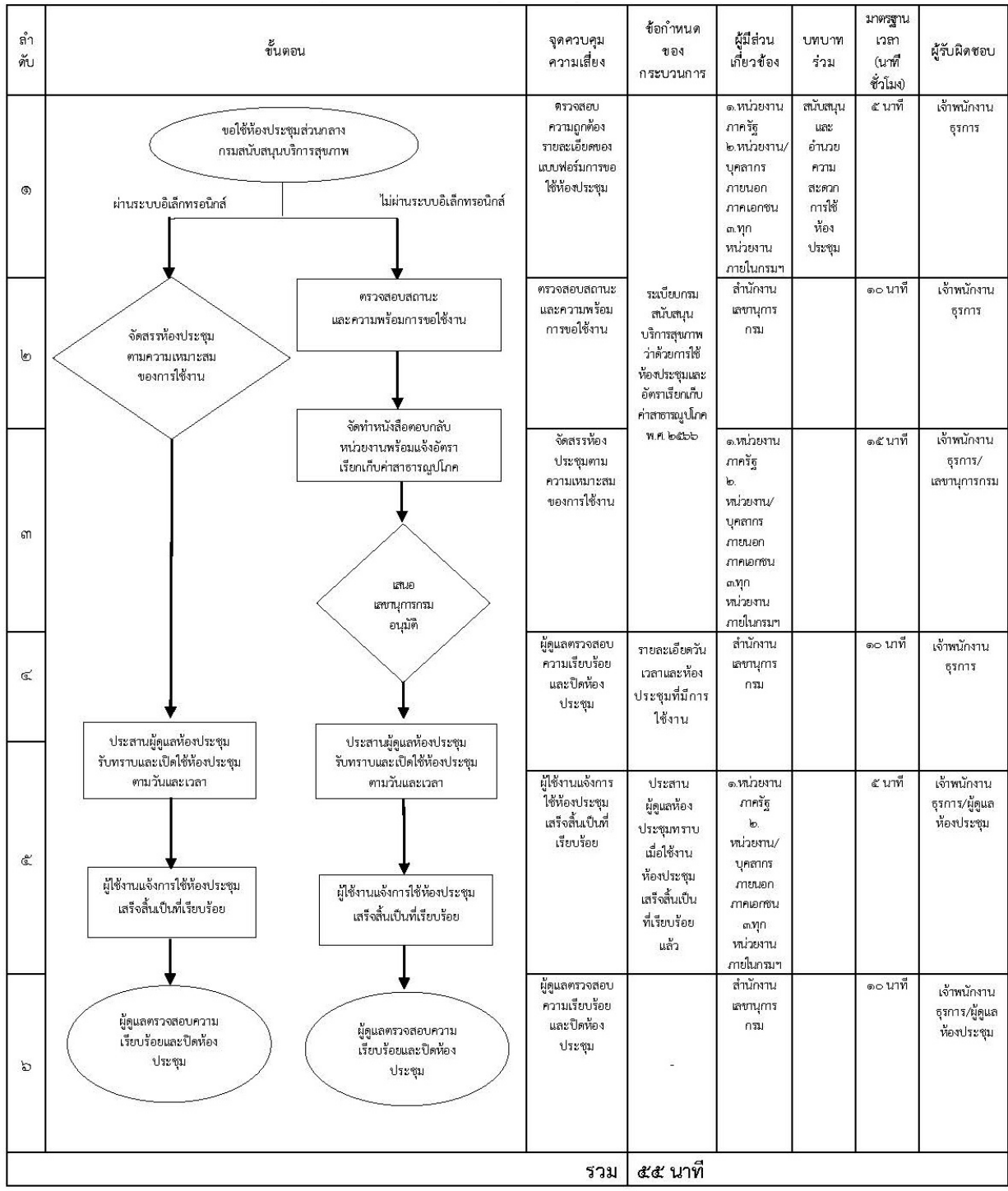

#### 5. ขอบเขต

 5.1 การขอใชหองประชุมสวนกลาง กรมสนับสนุนบริการสุขภาพ (ไมผานระบบอิเล็กทรอนิกส) เริ่มตนจากผูขอใชหองประชุมตรวจสอบหองประชุม เมื่อหองวางจึงการจองหองประชุม โดยตรวจสอบสอบสถานะแทบสีแดง สีเหลือง รายการขอใชบริการหองประชุมในระบบจองหองประชุม ผ่านเว็บไซต์ https://meeting.hss.moph.go.th/ เจ้าหน้าที่ธุรการอนุมัติห้องประชุม กรณี ห้องประชุมไม่ว่าง เจ้าหน้าที่ธุรการประสานผู้ขอใช้งานเพื่อเปลี่ยนห้องประชุมที่ยังไม่มีผู้ใช้งาน ผู้ขอใช้งานจองห้องประชุมเข้ามาใหม่ เจาหนาที่ธุรการอนุมัติหองประชุม ประสานผูดูแลหองประชุมรับทราบและเปดใชหองประชุมตามวันและเวลา ผู้ใช้งานแจ้งการใช้ห้องประชุมเสร็จสิ้นเป็นที่เรียบร้อย ผู้ดูแลตรวจสอบความเรียบร้อย

5.2 การขอใชหองประชุมสวนกลาง กรมสนับสนุนบริการสุขภาพ (ผานระบบอิเล็กทรอนิกส) เริ่มตนจากผูขอใชหองประชุมตรวจสอบหองประชุม เมื่อหองวางจึงการจองหองประชุม โดยตรวจสอบสอบสถานะแทบสีแดง สีเหลือง รายการขอใชบริการหองประชุมในระบบจองหองประชุม ผ่านเว็บไซต์ https://meeting.hss.moph.go.th/ เจ้าหน้าที่ธุรการอนุมัติห้องประชุม ประสานผู้ดูแลห้องประชุม ้รับทราบและเปิดใช้ห้องประชุมและเปิดใช้ห้องประชุมตามวันและเวลา ผู้ใช้งาน**แจ้งการใช้งานห้องประชุมเสร็จ** สิ้นเปนที่เรียบรอยแลว ผูดูแลตรวจสอบความเรียบและปดหองประชุม

#### ๖.๑ โปรแกรมการใช้งานห้องประชุม

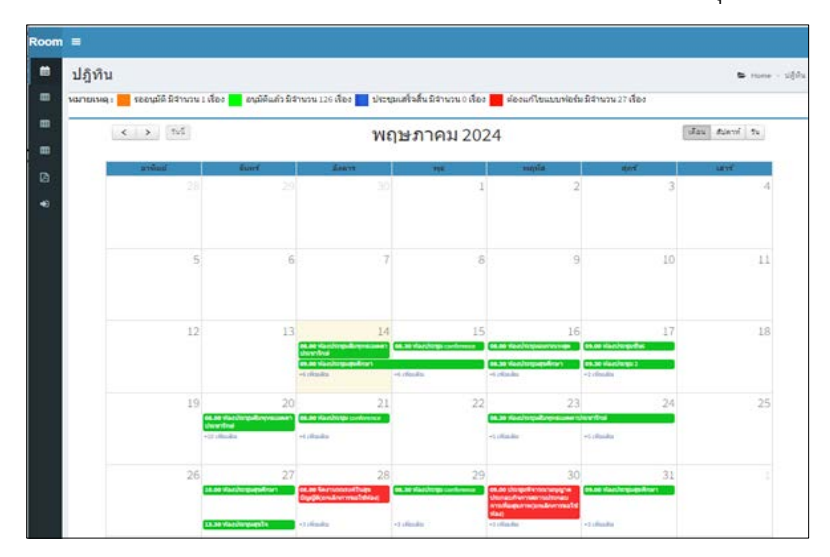

หนาแรกของระบบ ใชแสดงตารางและสถานการใชบริการหองประชุม

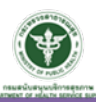

## การใช้งานสำหรับผู้ขอใช้งานห้องประชุม

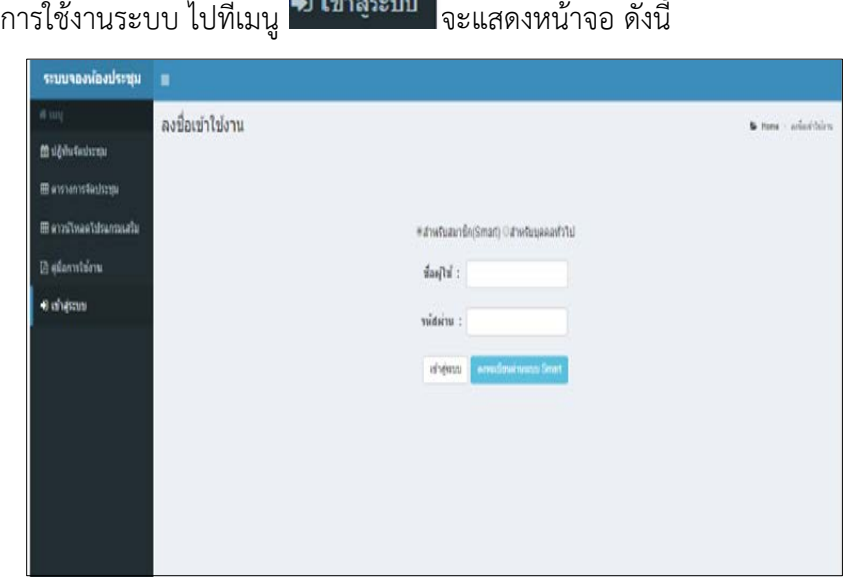

# **การใชงานหองประชุม (สําหรับบุคคลทั่วไป)**

เขาสูระบบโดยใชเลขบัตรประจําตัวประชาชน กรณีที่มีการลงทะเบียนแลว

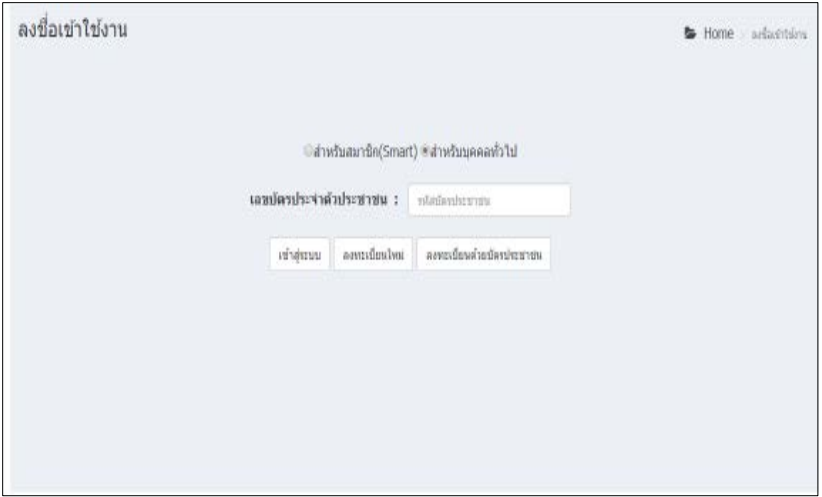

# ลงทะเบียนใหม เพื่อเขาสูระบบ

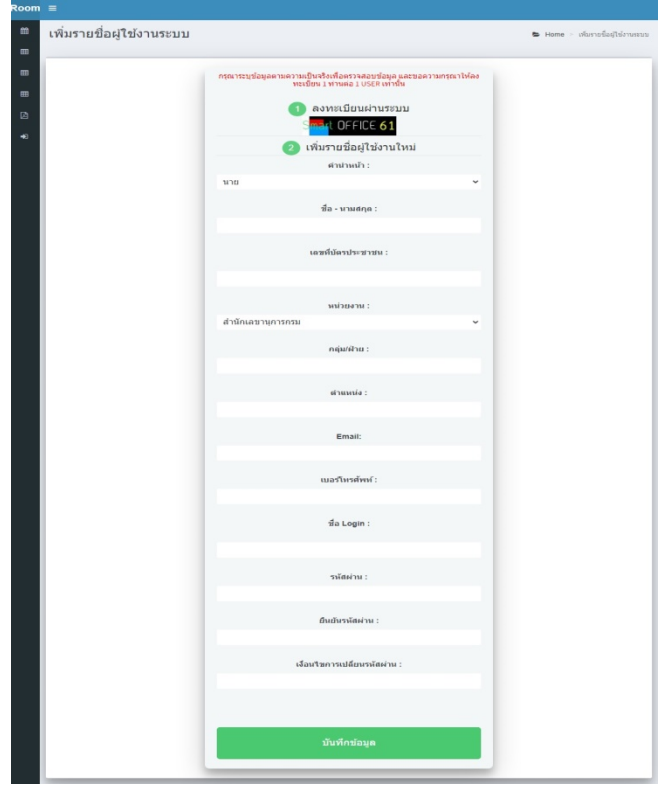

## เมื่อเข้าสู่ระบบเรียบร้อย จะ<u>แสดงหน้</u>าจอ ดังนี้

การขอใช้ห้องประชุม <sup>เร</sup>ิ<sup>แบบพอรมขอเชหองบระชุม</sup> จะแสดงหน้าจอ ดังนี้

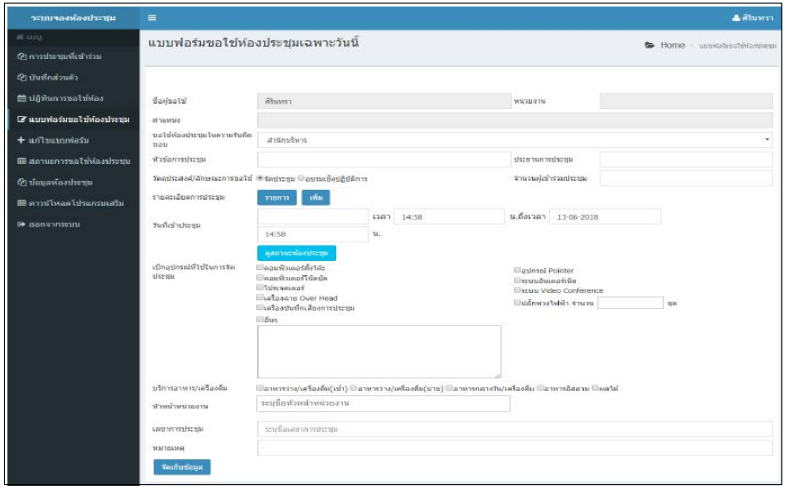

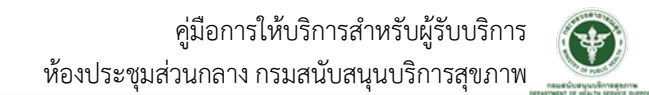

ี สามารถเพิ่มวาระการประชุม ได้ที่ <mark>จะแสดง</mark>

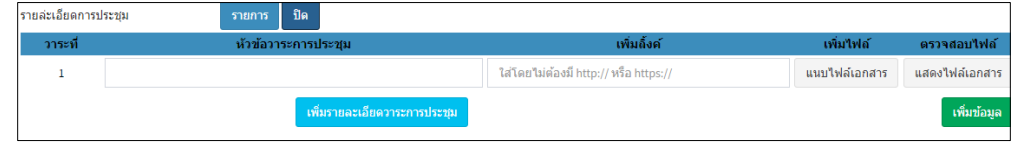

และสามารถดูสถานะห้องประชุมได้ที่ <mark>อาณาเมืองโรม</mark> จะแสดงปฏิทินการขอใช้ห้องประชุม

เมื่อกรอกข้อมูลเรียบร้อย เลือก <mark>เพื่อน<sup>ร</sup>อมกับข้อมูล เ</mark>พื่อบันทึกแบบฟอร์มขอใช้ห้องประชุม

การแก้ไขแบบฟอร์มคำขอ โดยไปที่ <sup>+ แก่ไขแบบฟอร์ม</sup> จะแสดงหน้าจอดังนี้

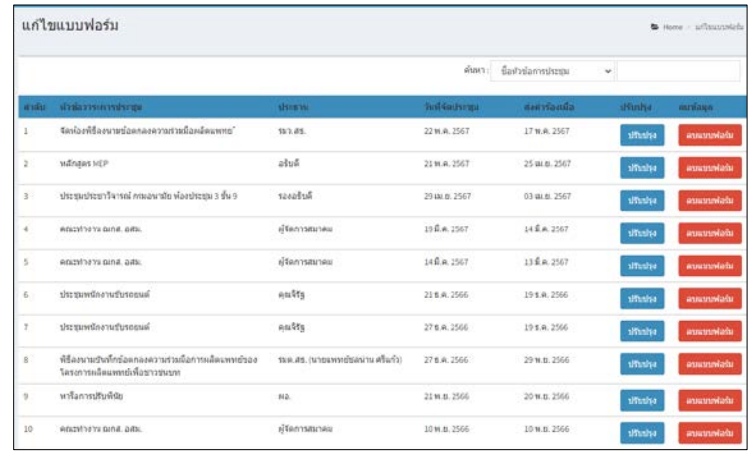

ี สามารถเลือกแก้ไขแบบฟอร์ม <mark>นี้<sup>รับปรุง</sup> หรือเลือกลบแบบฟอร์มได้ที่ ลบแบบฟอร์ม</mark>

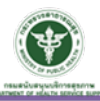

เมื่อจองหองประชุมเสร็จเรียบรอย รอทางผูดูแลระบบจัดสรรหองประชุมให

ผู้ดูแลจัดสรรห้องประชุมให้เรียบร้อย ไปที่เมนู **๎⊞สถานะการขอใช่ห้องประชุม** เพิ่มเพื่อวาระ การประชุม จะแสดงหนาจอ ดังนี้

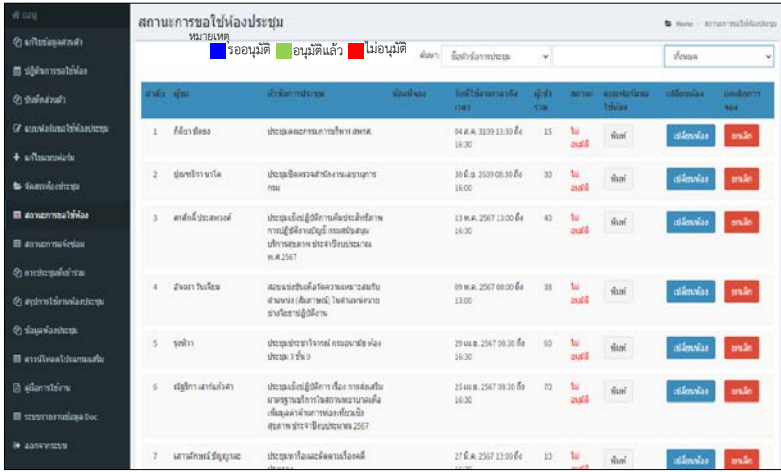

เมื่อผู้ดูแลห้องทำการอนุมัติห้องประชุมแล้ว สามารถตรวจสอบข้อมูลการจองห้องประชุมได้ ที่ปฏิทินหน้าเว็บไซต์ เมื่อวันที่จะทำการประชุม จะแสดงหน้าจอรายละเอียด ดังนี้

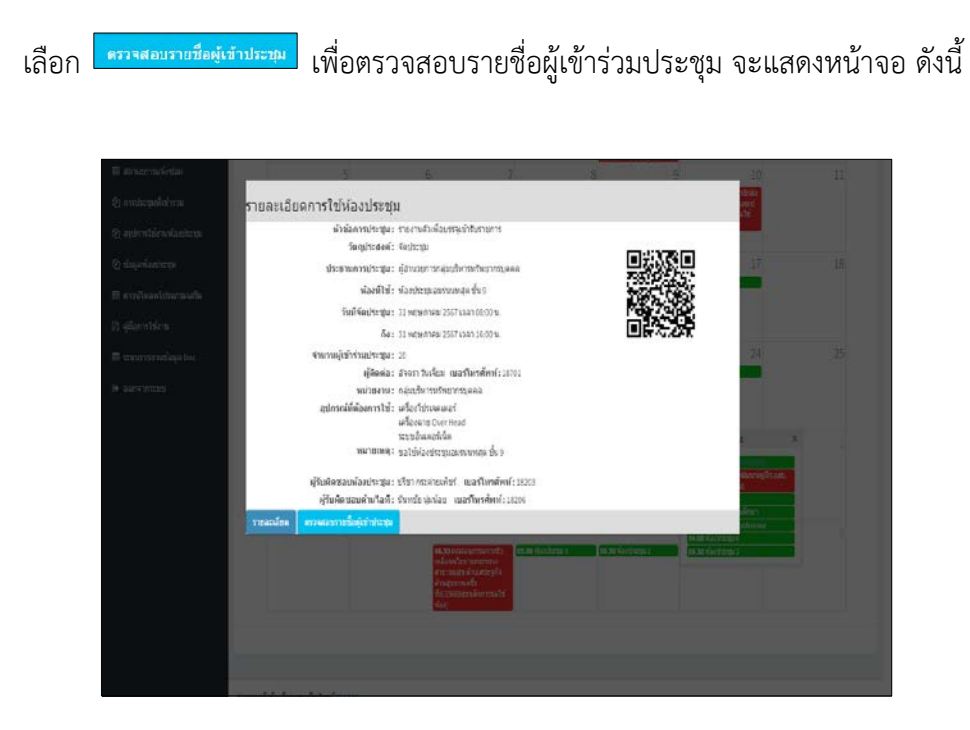

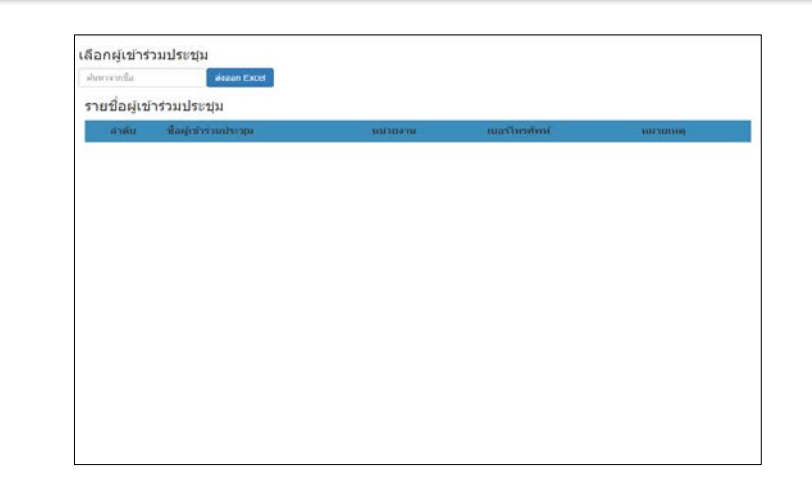

# ้เลือก <mark>เขตะเอียด เพื่</mark>อดูรายละเอียดวาระการประชุม จะแสดงหน้าจอ ดังนี้

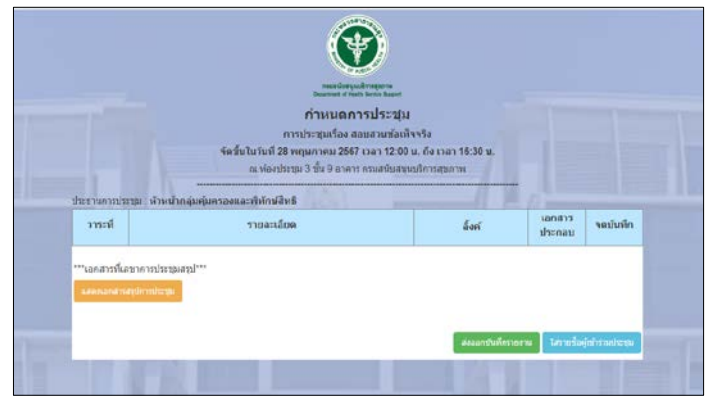

ี เลือก <mark>องชื่อเข้าร่วมประชุม เพื่อลงชื่อเข้าร่วมประชุม จะแสดงหน้าจอเพื่อเข้าสู่ระบบการใช้งาน</mark> เมื่อเขาสูระบบเรียบรอย จะแสดงหนาจอ ดังนี้

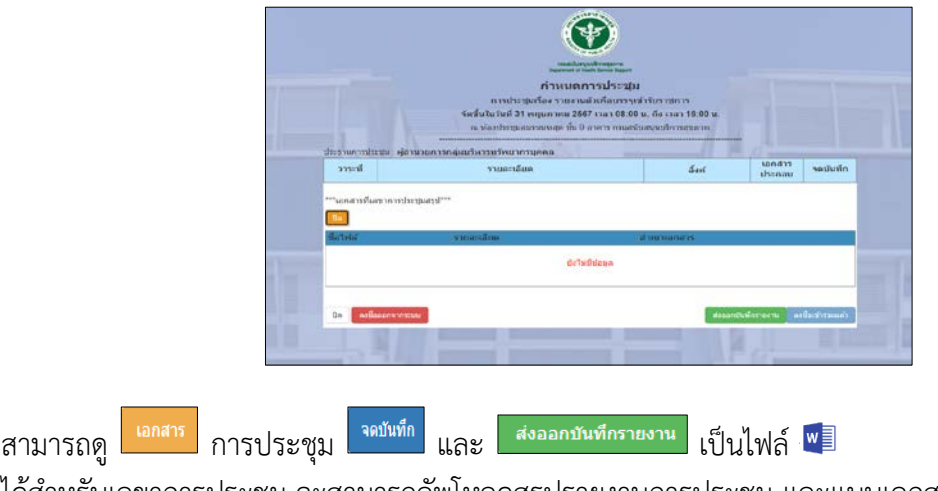

ไดสําหรับเลขาการประชุม จะสามารถอัพโหลดสรุปรายงานการประชุม และแนบเอกสารได

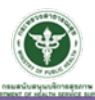

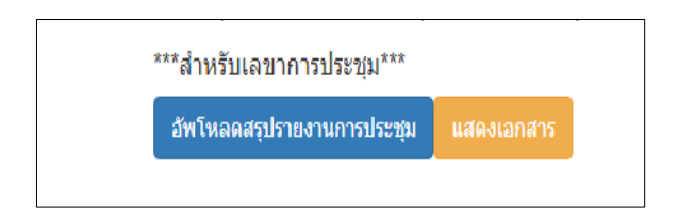

\*\*ถ้าผู้ดูแลไม่อนุมัติการขอใช้ห้องประชุม ไปที่เมนู **เ***นื่* **สถานะการขอใช่ห้องประชุม** <sub>เพื่อแก้ไข</sub>  $\mathfrak{u}$ บบฟอร์มการขอใช้ห้องประชุม $^{\ast\ast}$ 

#### 7. ติดตอสอบถาม

สํานักงานเลขานุการกรม กรมสนับสนุนบริการสุขภาพ กลุมบริหารงานทั่วไป งานอาคารสถานที่และยานพาหนะ โทรศัพท์ 0 ๒๑๙๓ ๗๐๐๐ ต่อ ๑๘๒๐๓

#### 8. กฎ ระเบียบ และกฎหมายที่เกี่ยวของ

8.1 ระเบียบกรมสนับสนุนบริการสุขภาพ วาดวยการใชหองประชุมและอัตราเรียกเก็บ

ค่าสาธารณูปโภค พ.ศ. ๒๕๖๖

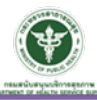

9. รายละเอียดหองประชุมสวนกลาง กรมสนับสนุนบริการสุขภาพ 9.1 หองประชุม ชั้น 9 อาคารกรมสนับสนุนบริการสุขภาพ

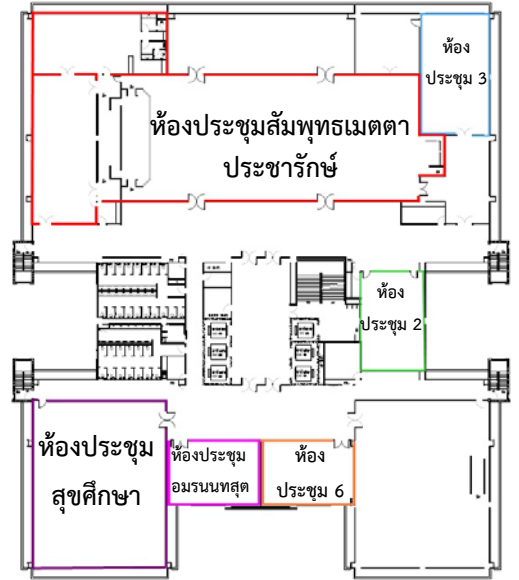

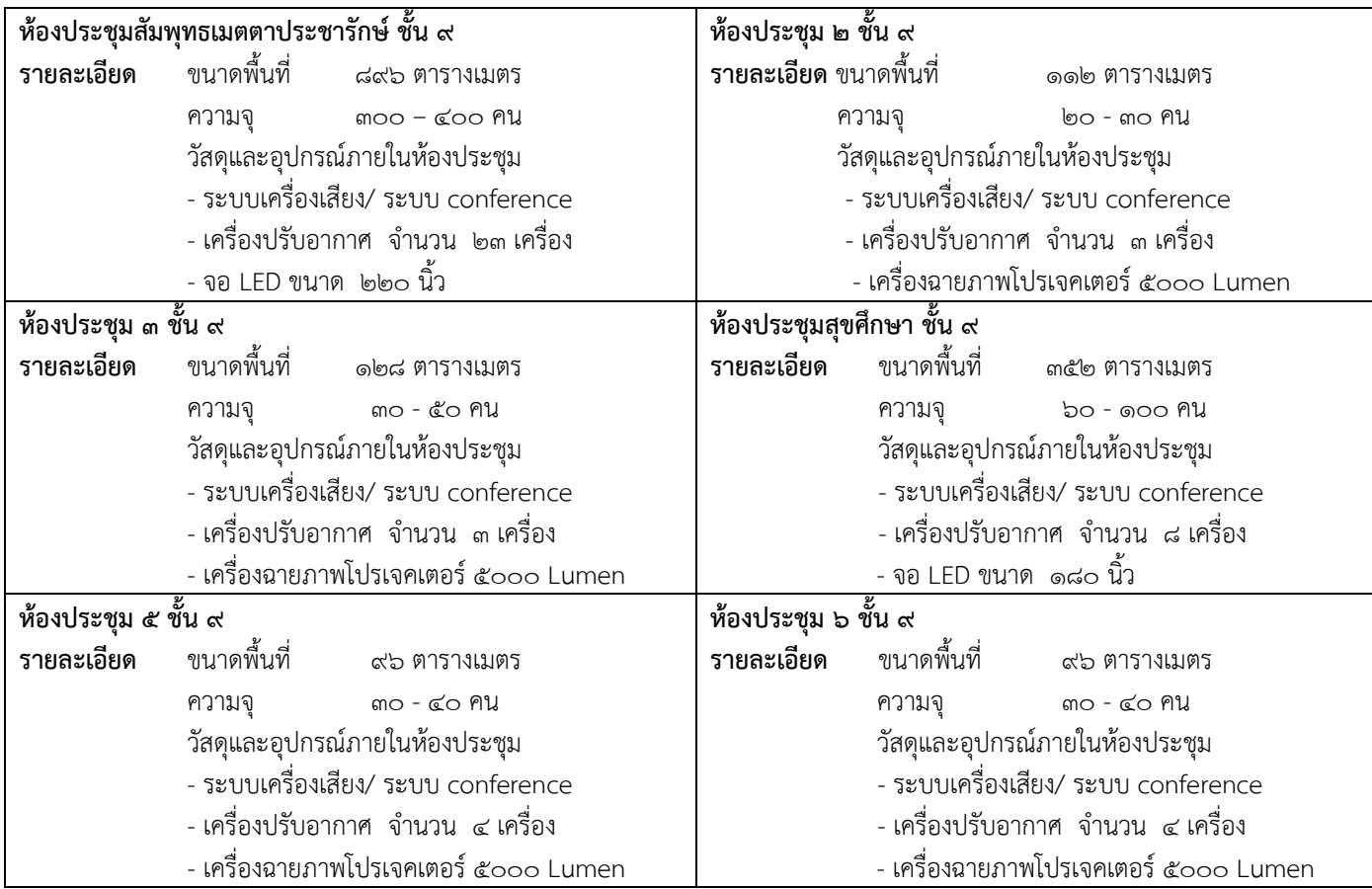

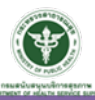

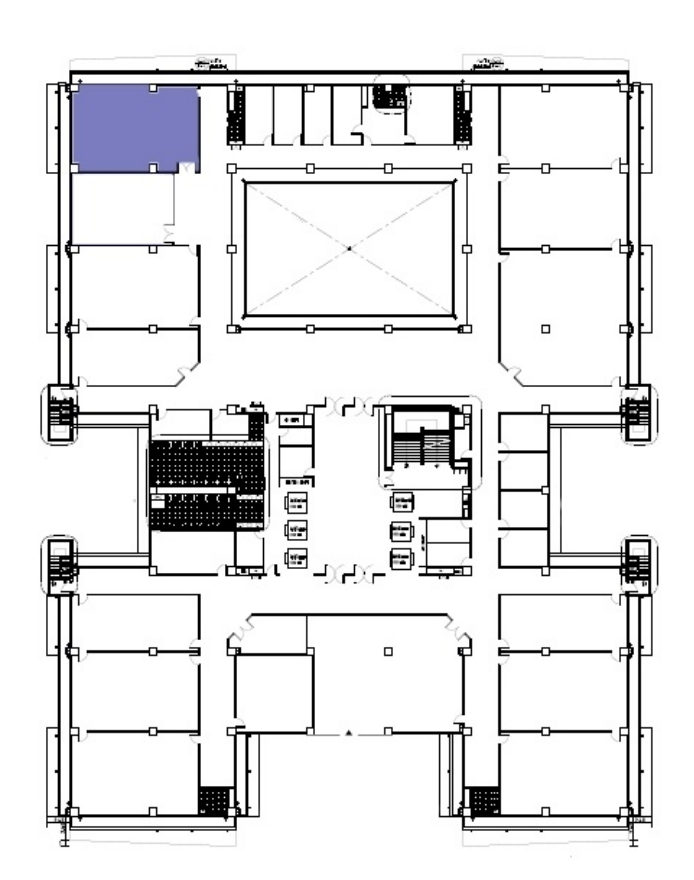

# ๙.๒ ห้องประชุม ชั้น ๖ อาคารกรมสนับสนุนบริการสุขภาพ

# ห้องประชุม ชั้น ๖<br>รายละเอียด ขนาดพื้นที่

๙๖ ตารางเมตร

ความจุ $\overline{0}$   $\overline{0}$   $\overline{0}$ 

วัสดุและอุปกรณภายในหองประชุม

- ระบบเครื่องเสียง/ ระบบ conference

- เครื่องปรับอากาศ จำนวน ๔ เครื่อง

- เครื่องฉายภาพโปรเจคเตอร์ ๕๐๐๐ Lumen

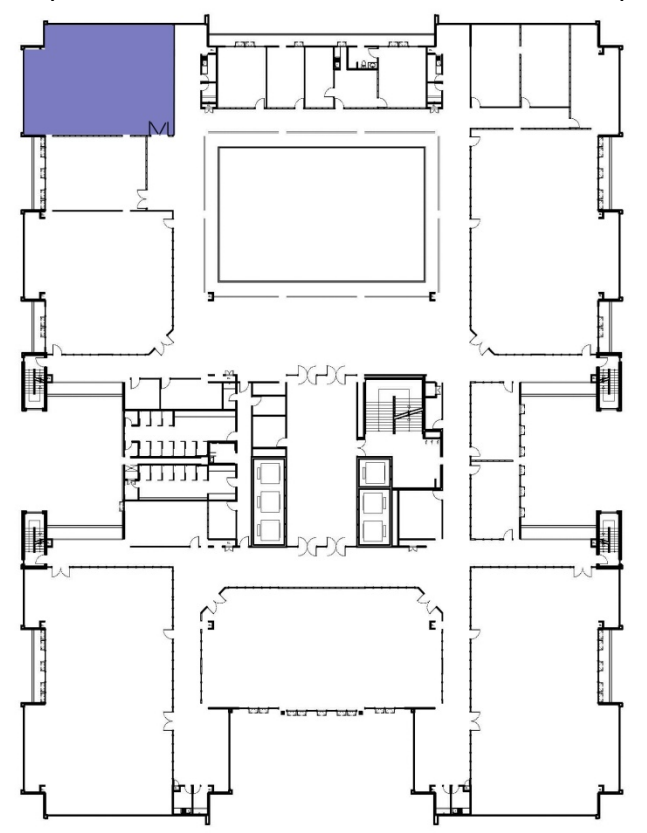

# ๙.๓ ห้องประชุม Video conference ชั้น ๔ อาคารกรมสนับสนุนบริการสุขภาพ

# ห้องประชุม Video conference ชั้น ๔<br>รายละเอียด ขนาดพื้นที่ ๙๖ ตารางเ

๙๖ ตารางเมตร

ความจุ $\overline{3}$   $\overline{3}$   $\overline{3}$ 

วัสดุและอุปกรณภายในหองประชุม

- ระบบเครื่องเสียง/ ระบบ conference

- เครื่องปรับอากาศ จำนวน ๔ เครื่อง

- เครื่องฉายภาพโปรเจคเตอร์ ๕๐๐๐ Lumen

10. รูปภาพหองประชุมสวนกลาง กรมสนับสนุนบริการสุขภาพ ๑๐.๑ ห้องประชุมสัมพุทธเมตตาประชารักษ์ ชั้น ๙ อาคารกรมสนับสนุนบริการสุขภาพ

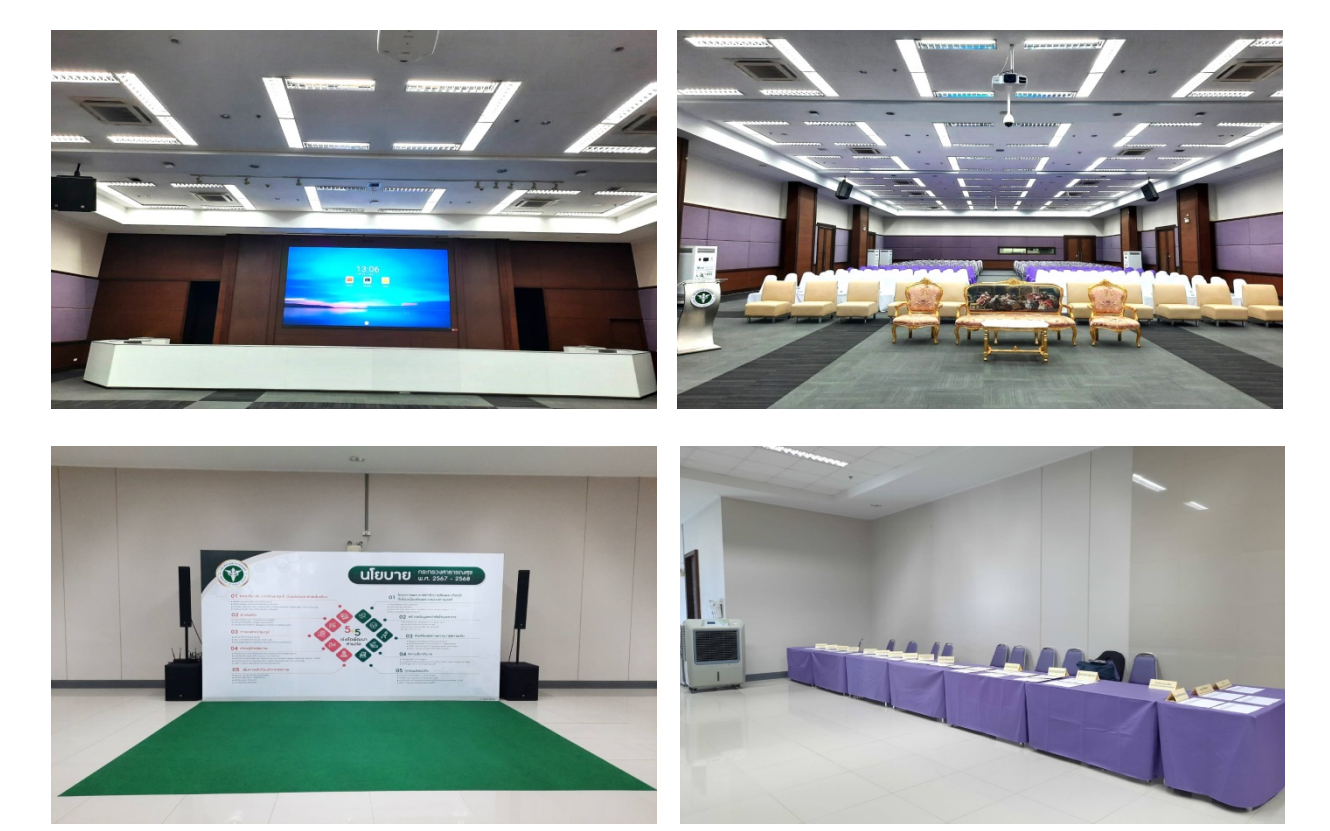

๑๐.๒ ห้องประชุม ๒ ชั้น ๙ อาคารกรมสนับสนุนบริการสุขภาพ

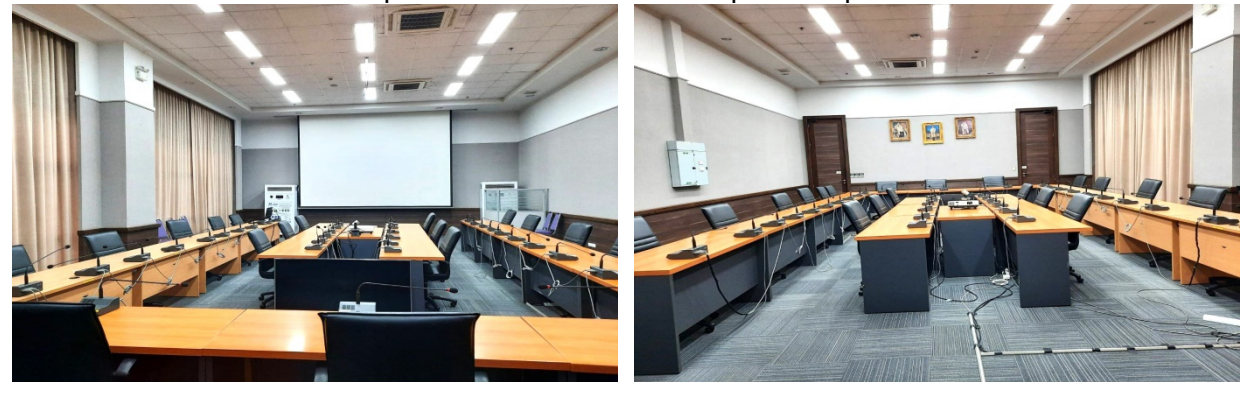

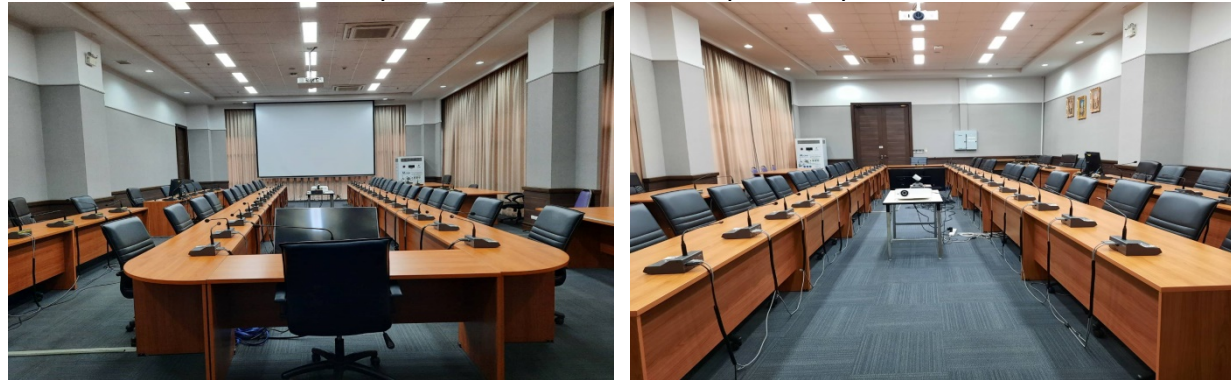

๑๐.๓ ห้องประชุม ๓ ชั้น ๙ อาคารกรมสนับสนุนบริการสุขภาพ

๑๐.๔ ห้องประชุมสุขศึกษ<u>า ชั้น ๙ อ</u>าคารกรมสนับสนุนบริการสุขภาพ

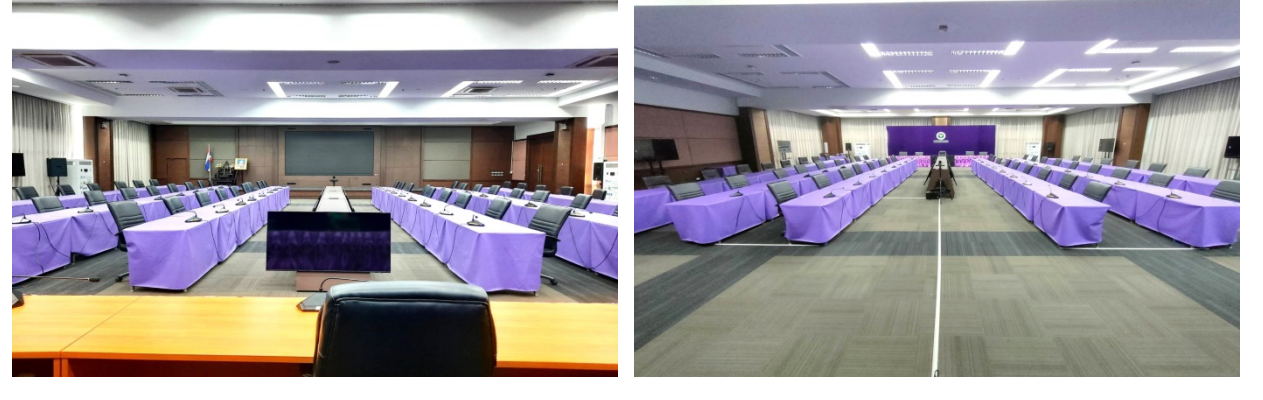

ด๐.๕ ห้องประชุมอมรนนทสุต ชั้น ๙ อาคารกรมสนับสนุนบริการสุขภาพ

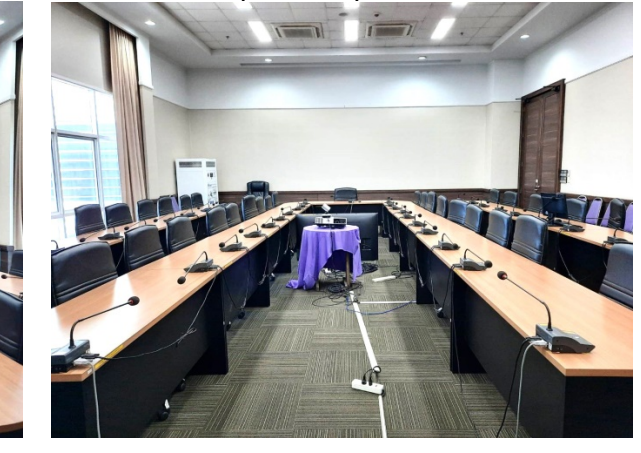

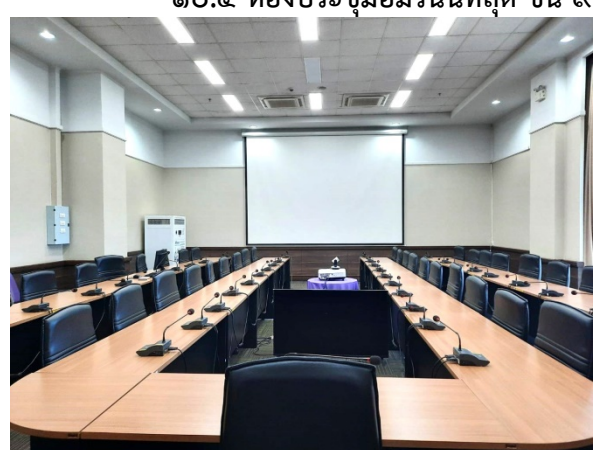

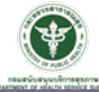

๑๐.๖ ห้องประชุม ๖ ชั้น ๙ อาคารกรมสนับสนุนบริการสุขภาพ

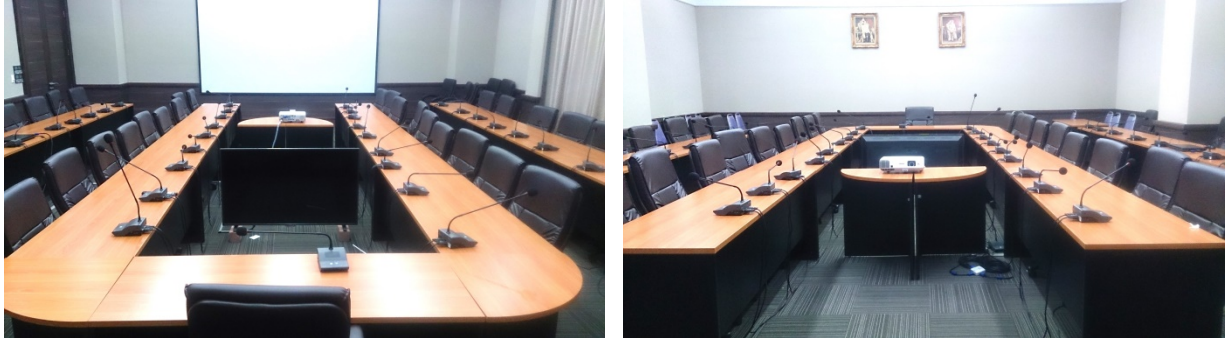

10.7 หองประชุมอธิบดี ชั้น 8 อาคารกรมสนับสนุนบริการสุขภาพ

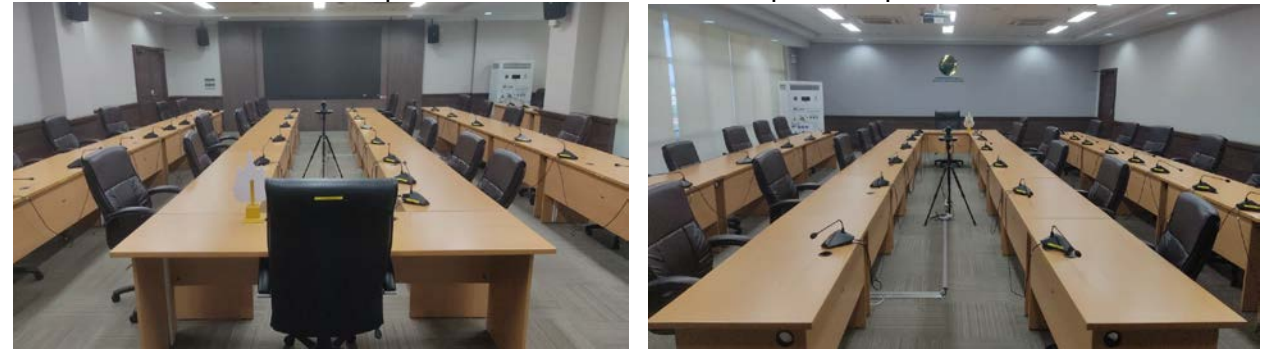

ด๐.๘ ห้องประชุมสุขใจ ชั้น ๘ อาคารกรมสนับสนุนบริการสุขภาพ

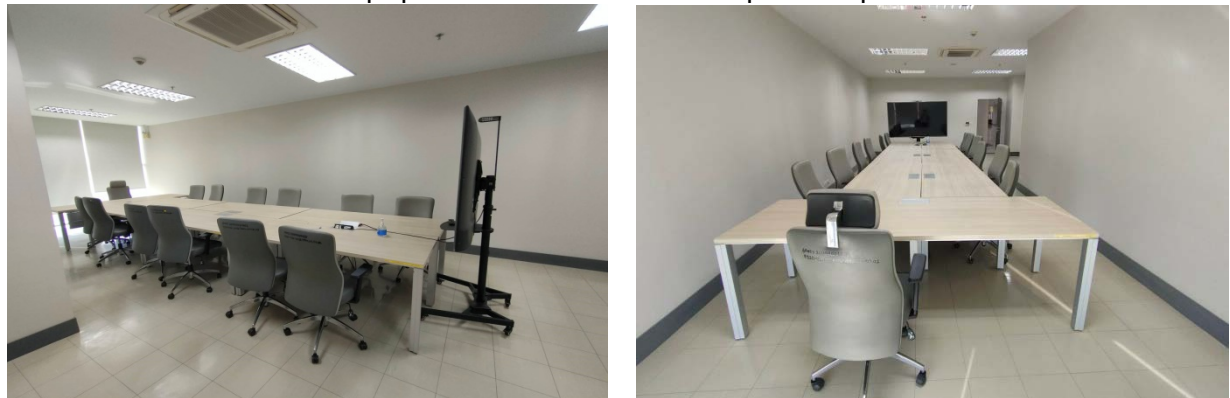

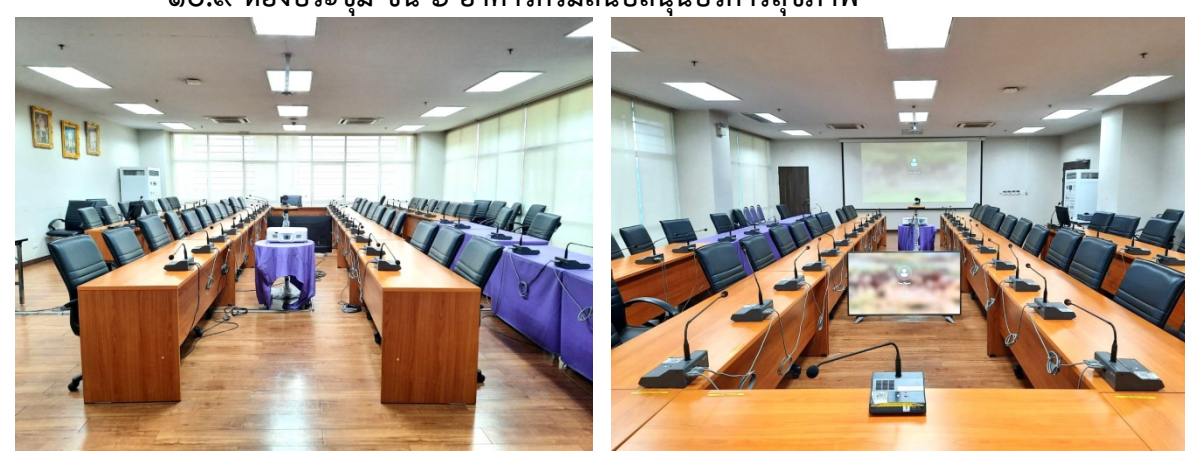

# <u>๑๐.๙ ห้</u>องประชุม ชั้น ๖ อาคารกรมสนับสนุนบริการสุขภาพ

๑๐.๑๐ ห้องประชุม Video conference ชั้น ๔ อาคารกรมสนับสนุนบริการสุขภาพ<br>1

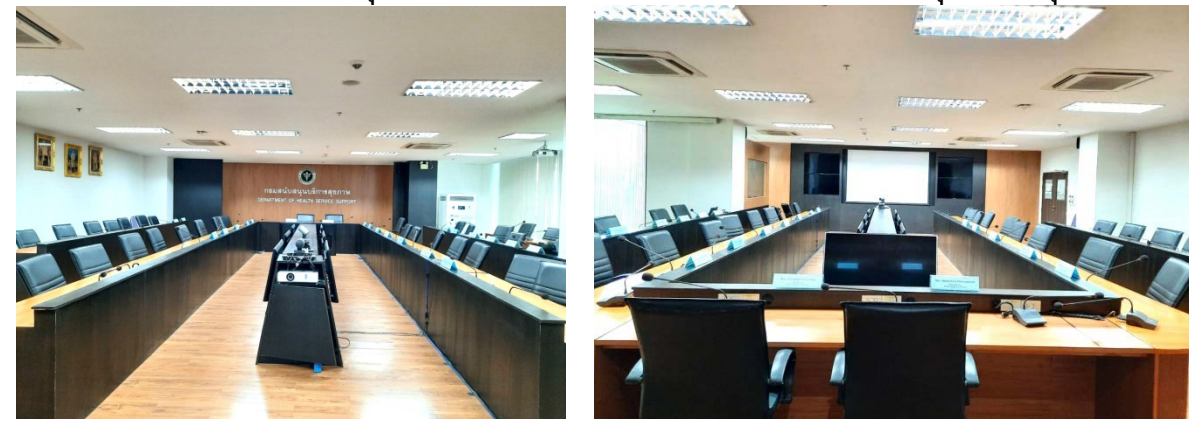

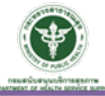

๑๑. การใช้งานระบบจอภาพประจำห้องประชุมสัมพุทธเมตตาประชารักษ์ ชั้น ๙ / ห้องประชุมสุขศึกษา ชั้น ๙ / ห้องประชุมอธิบดี ชั้น ๘ อาคารกรมสนับสนุนบริการสุขภาพ

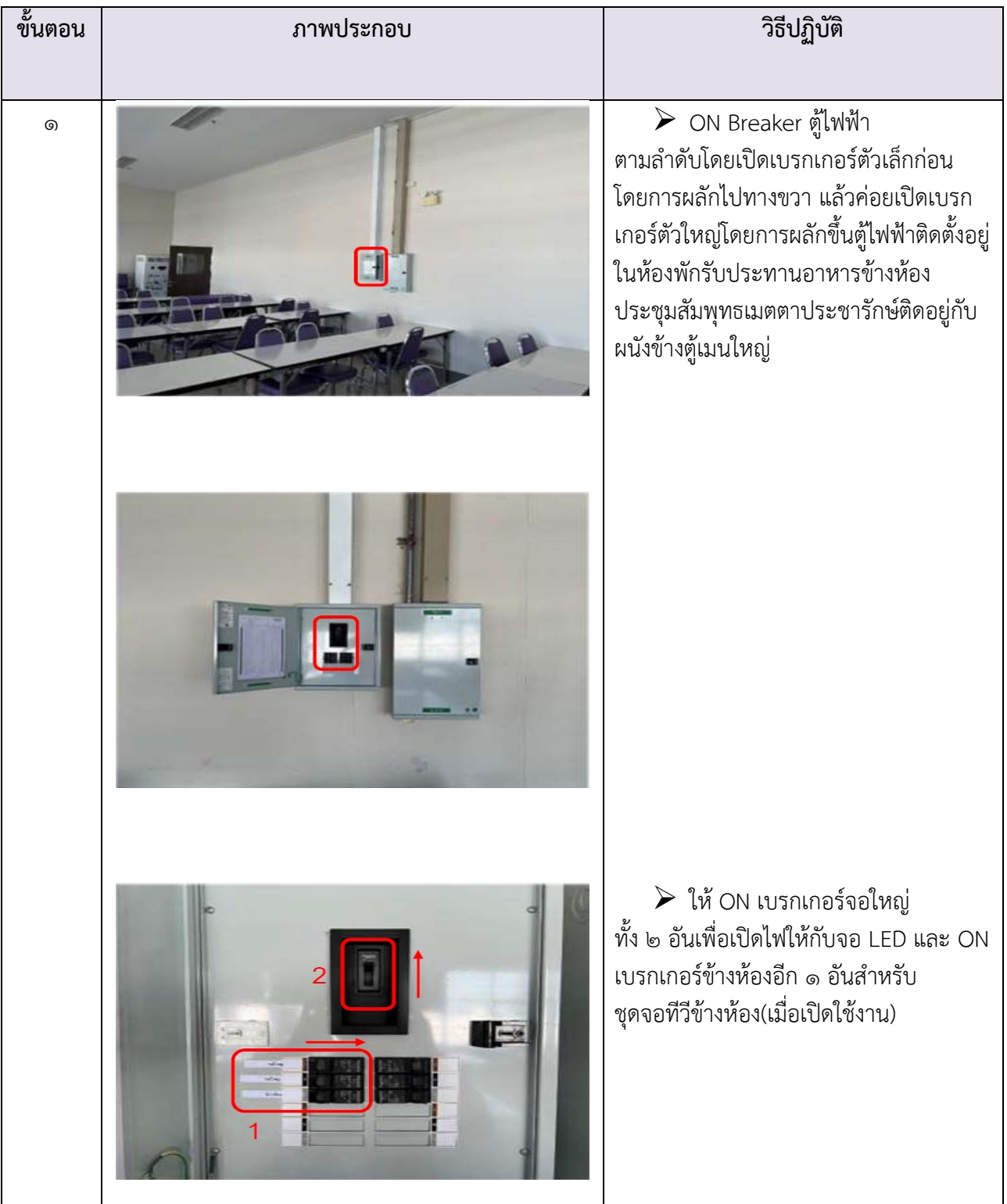

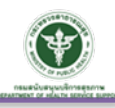

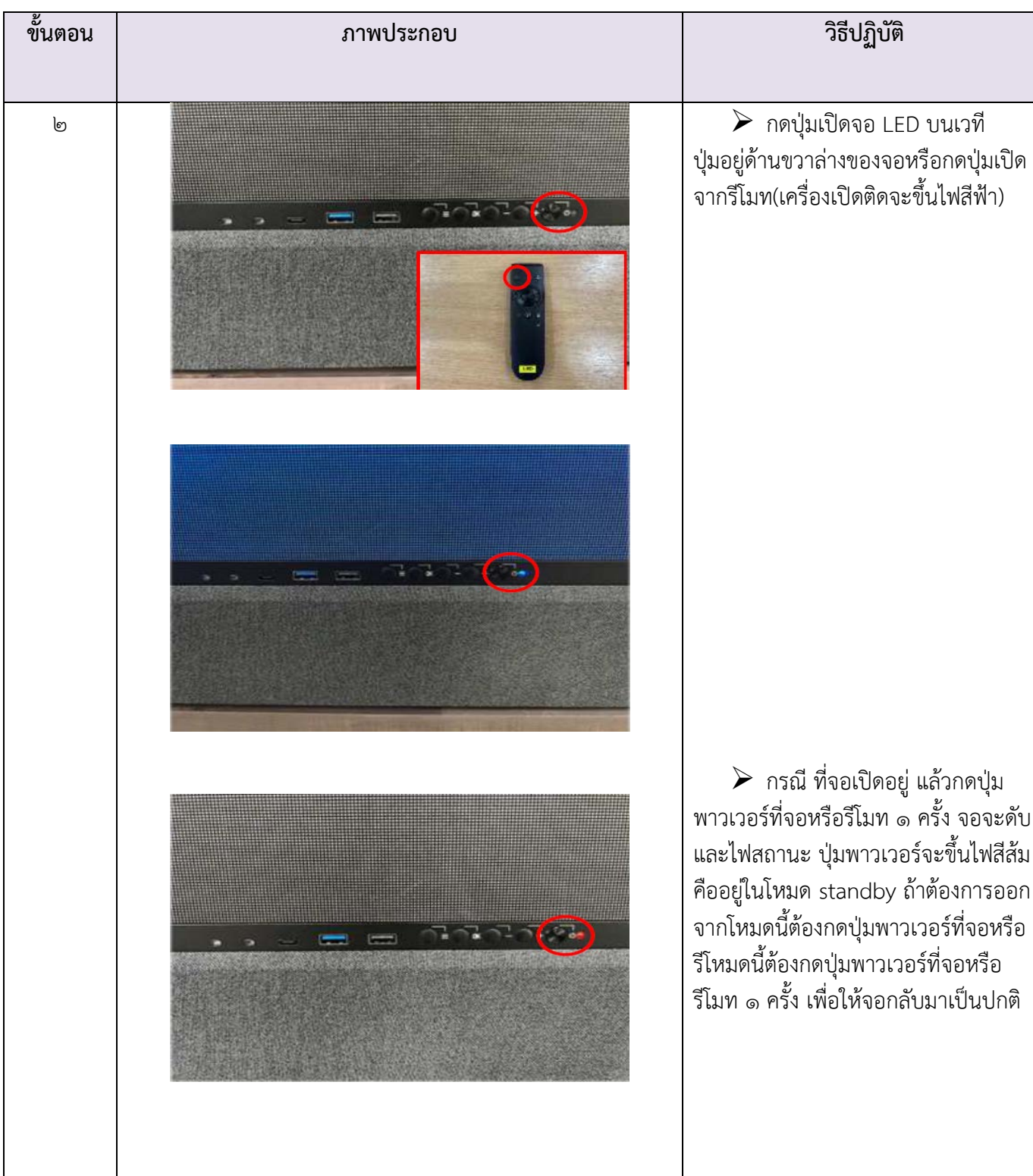

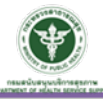

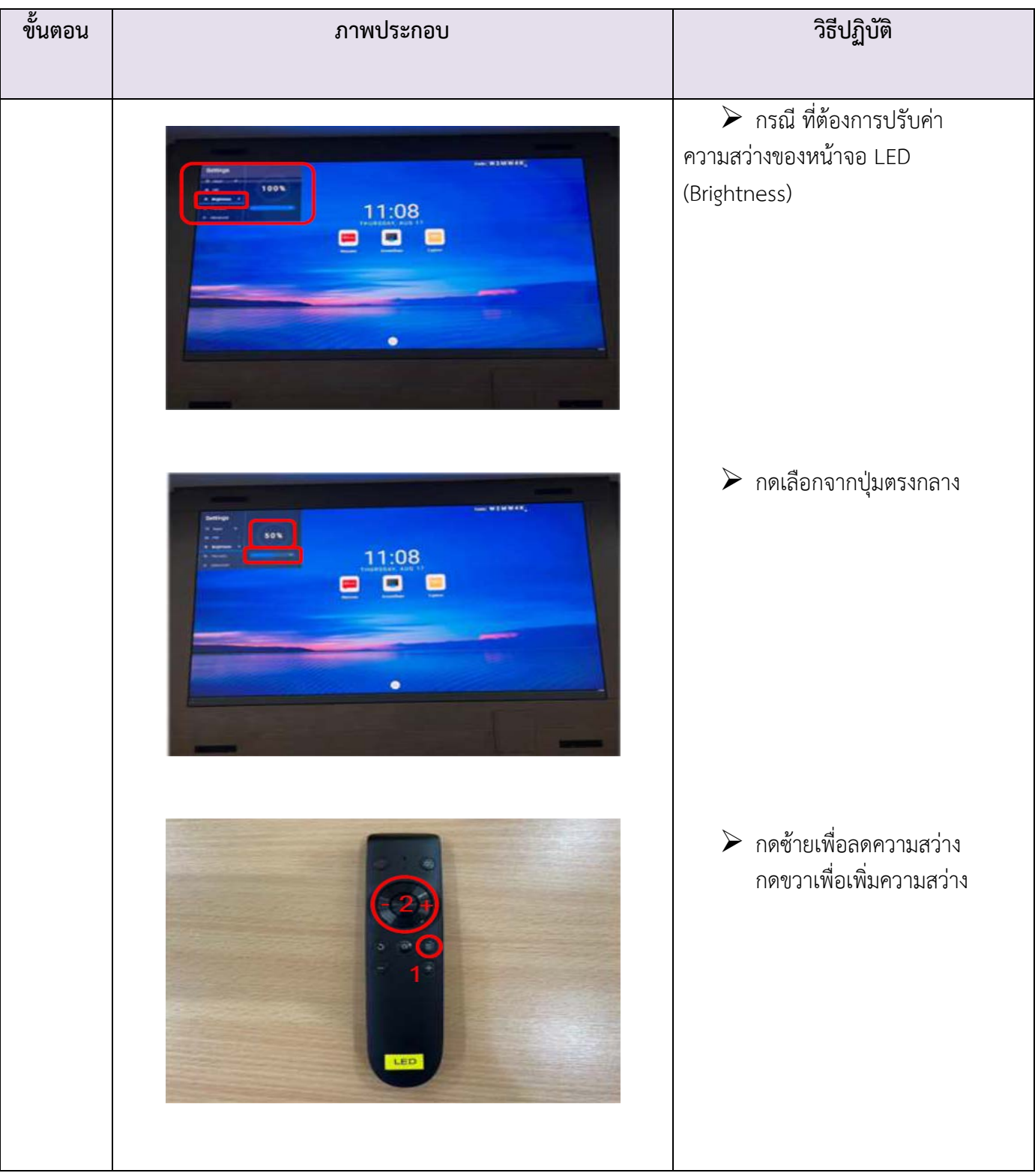

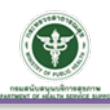

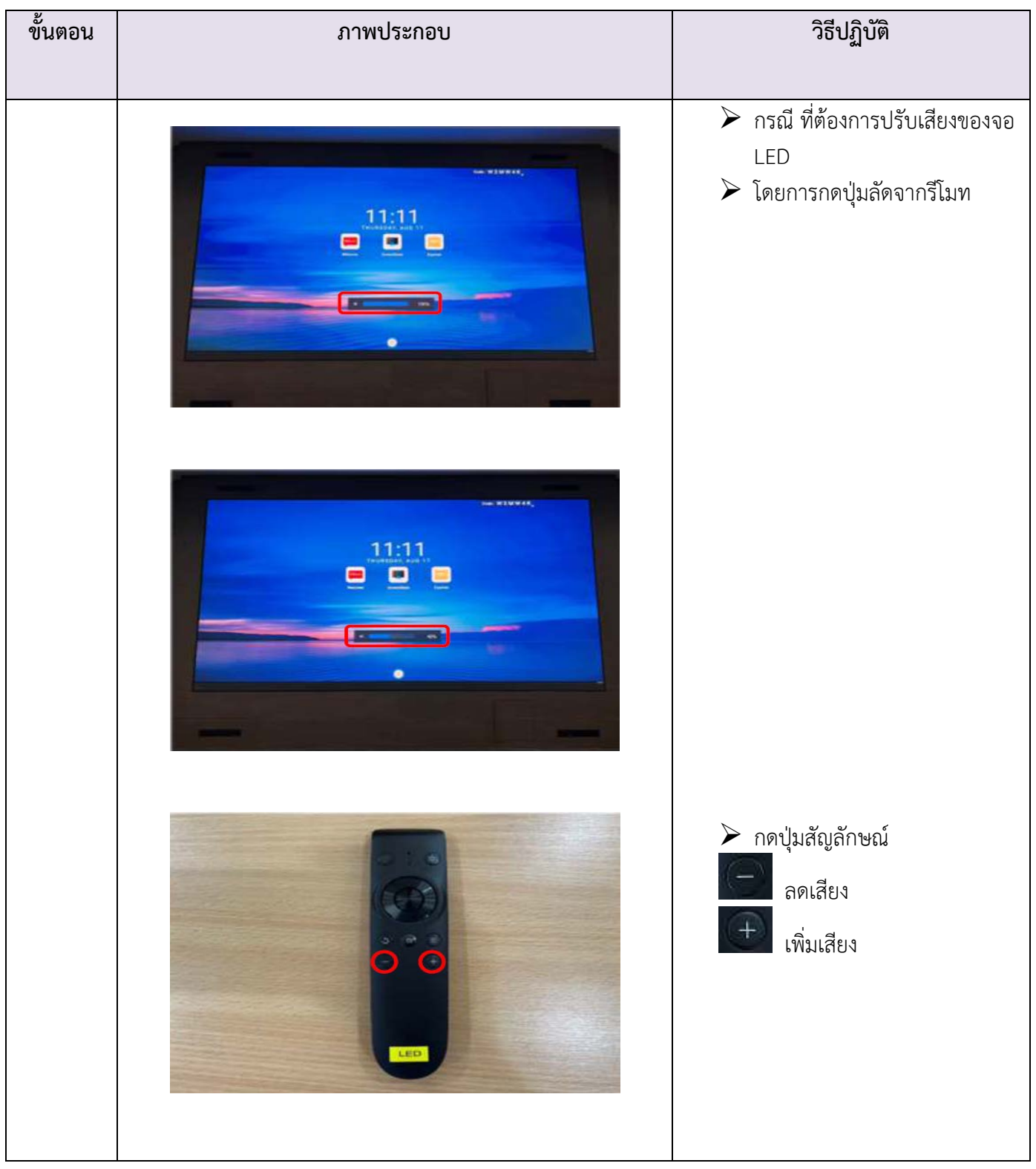

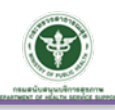

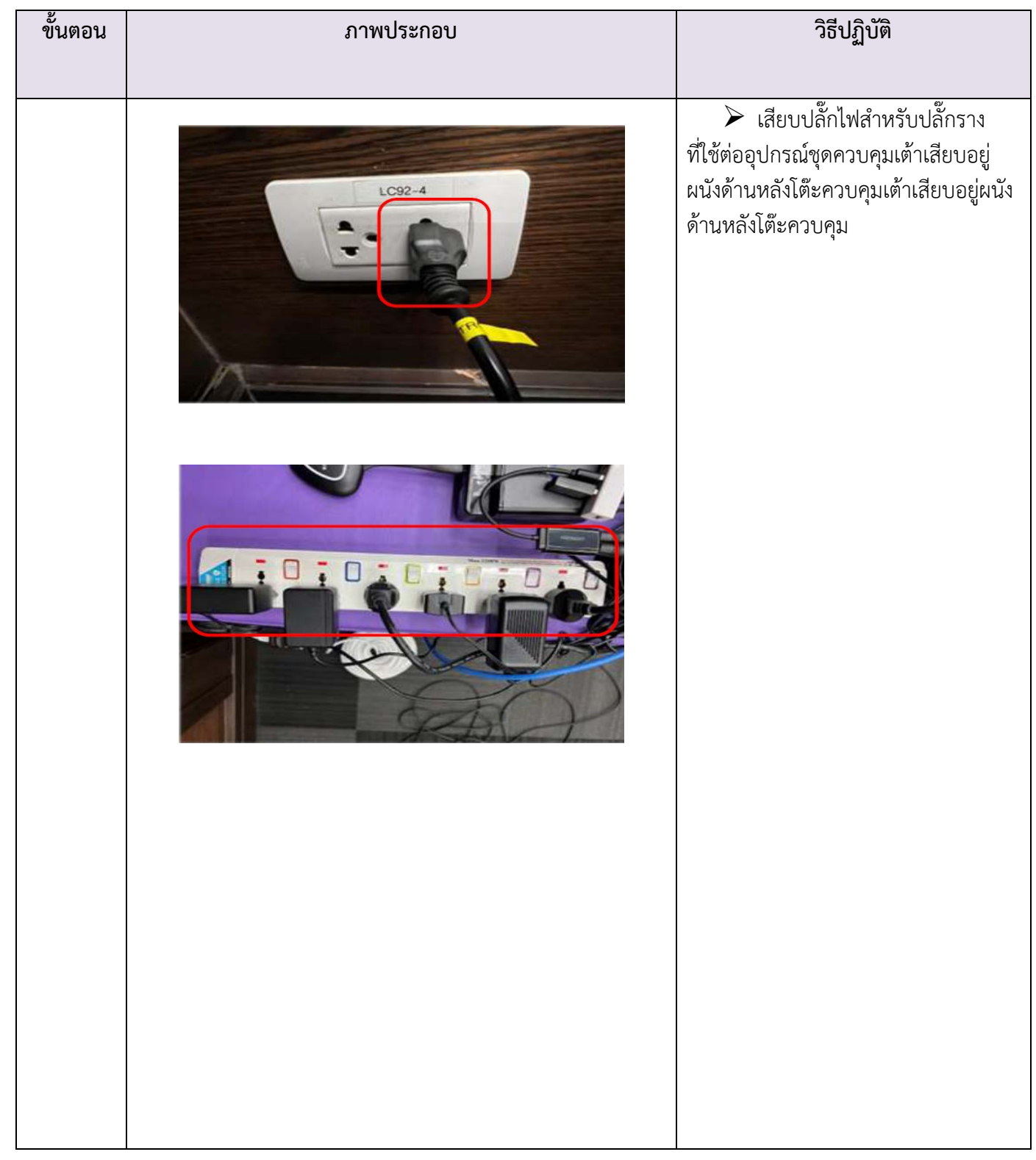

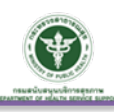

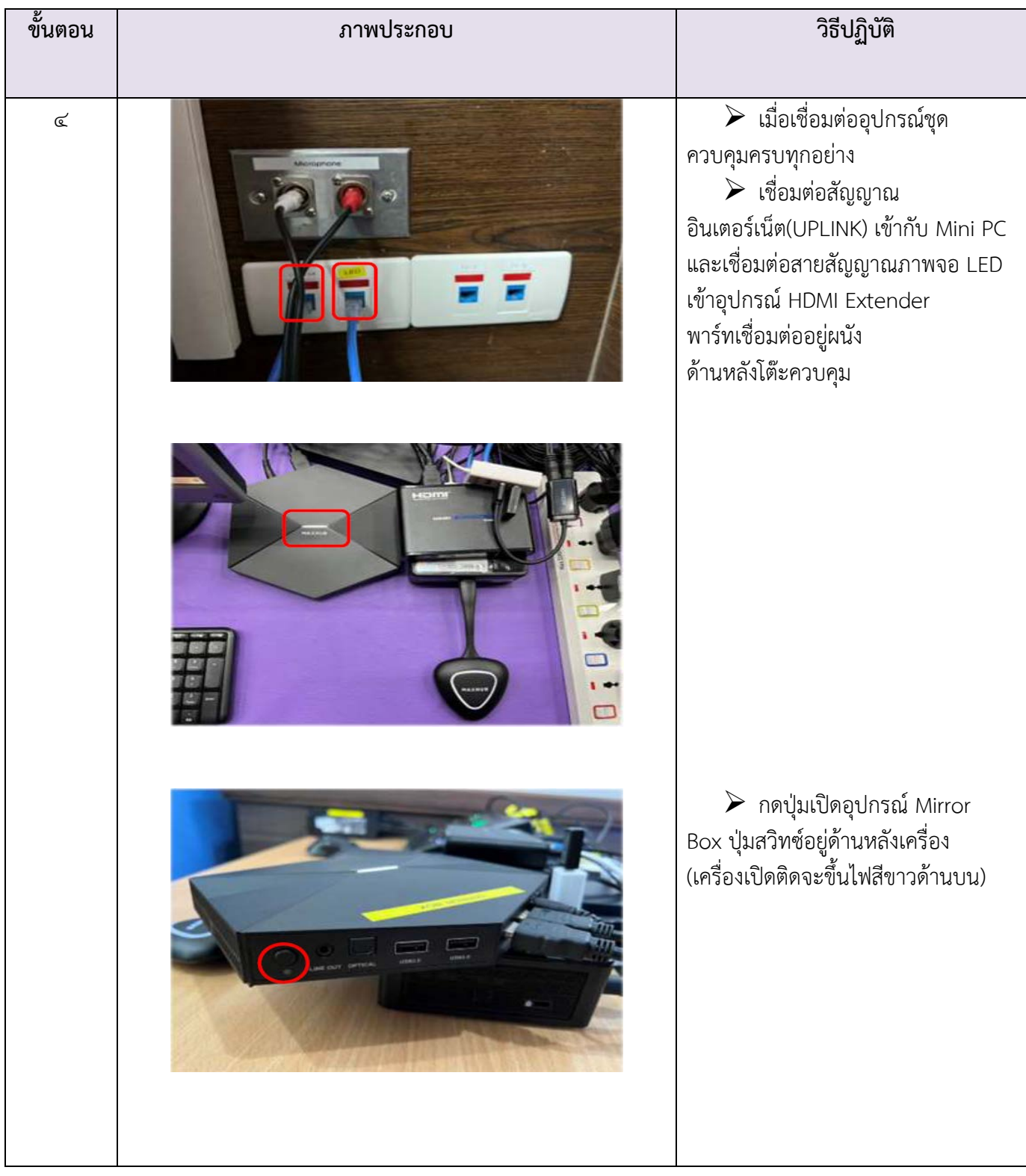

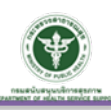

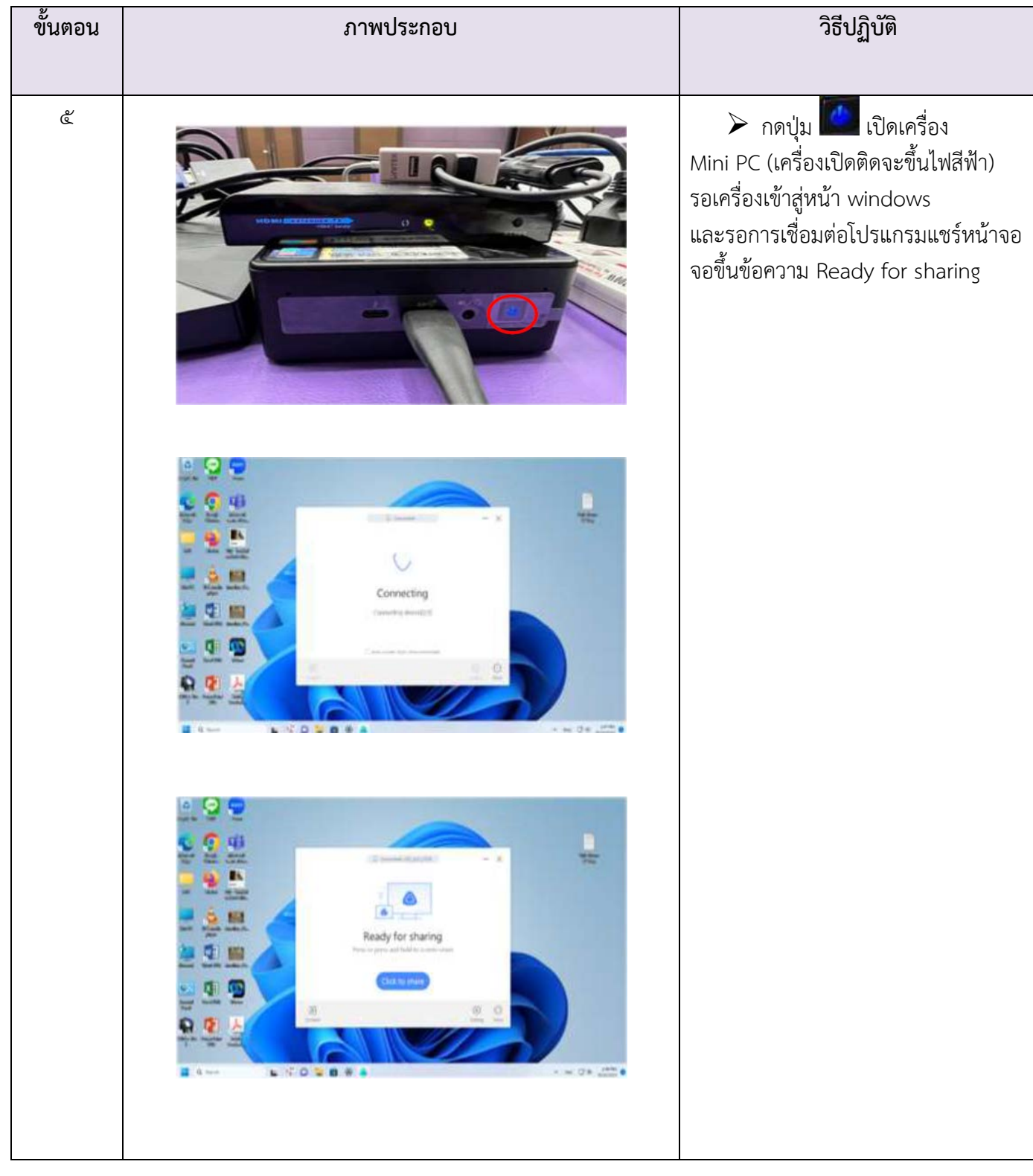

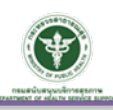

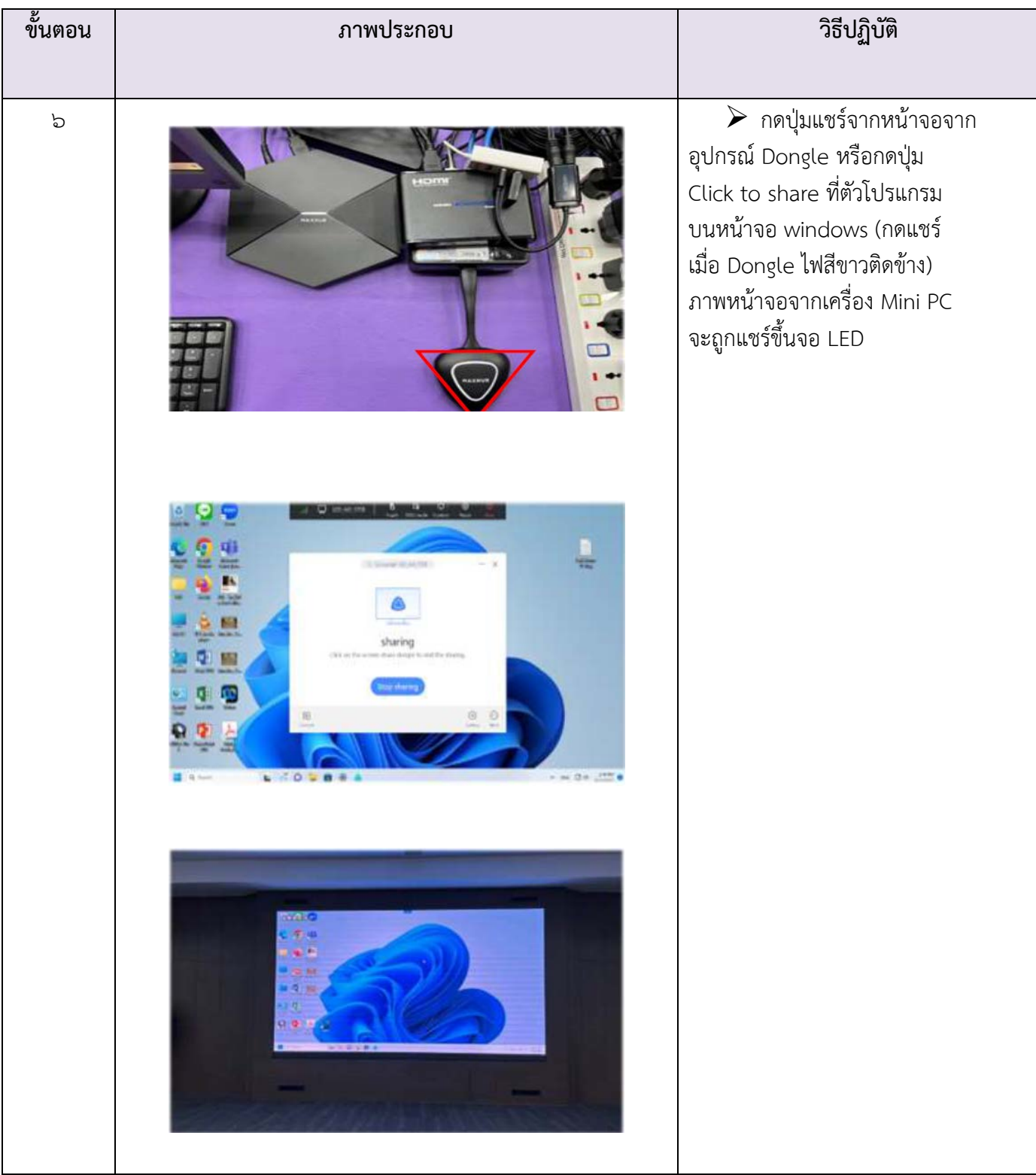

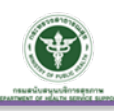

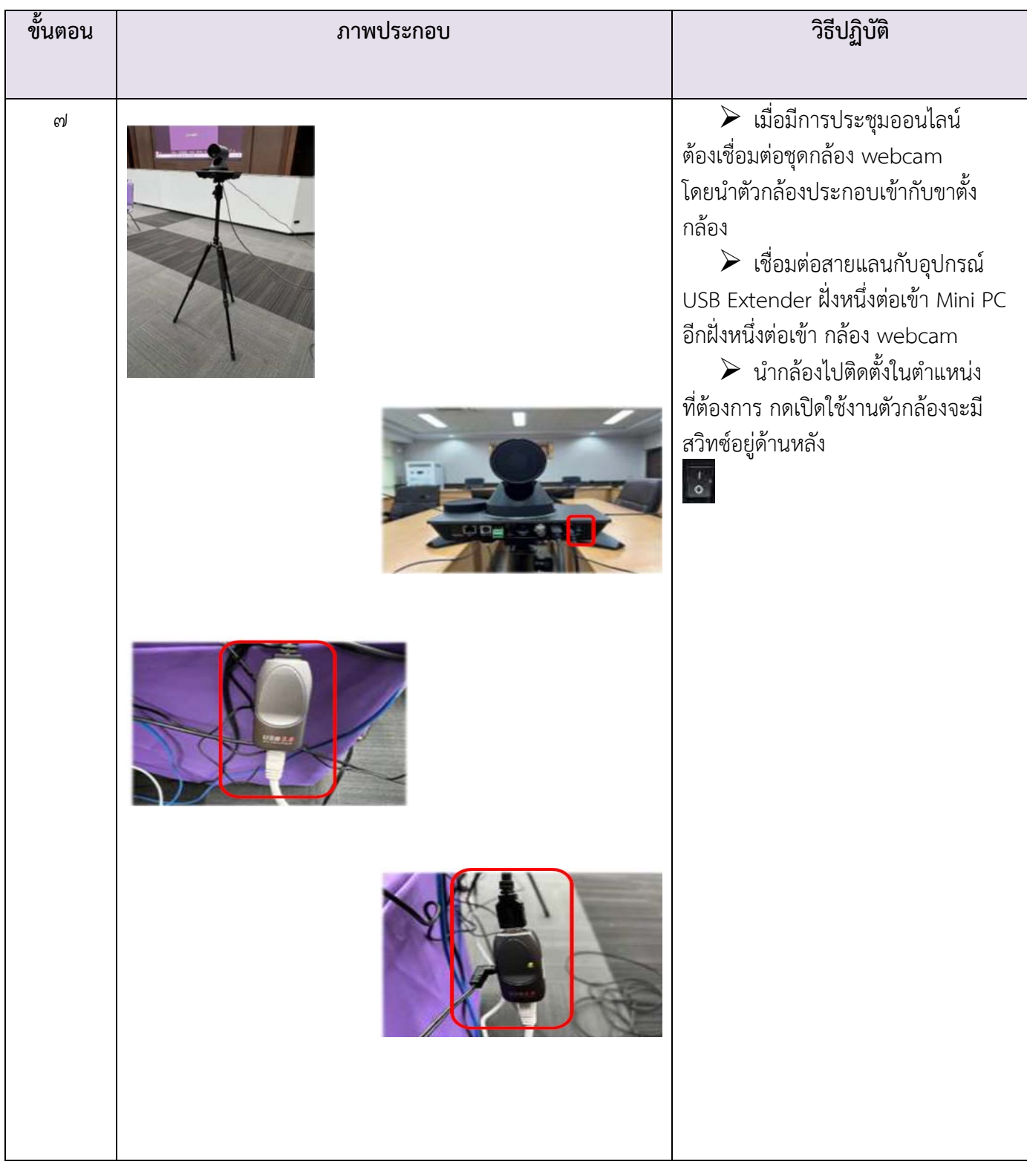

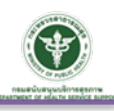

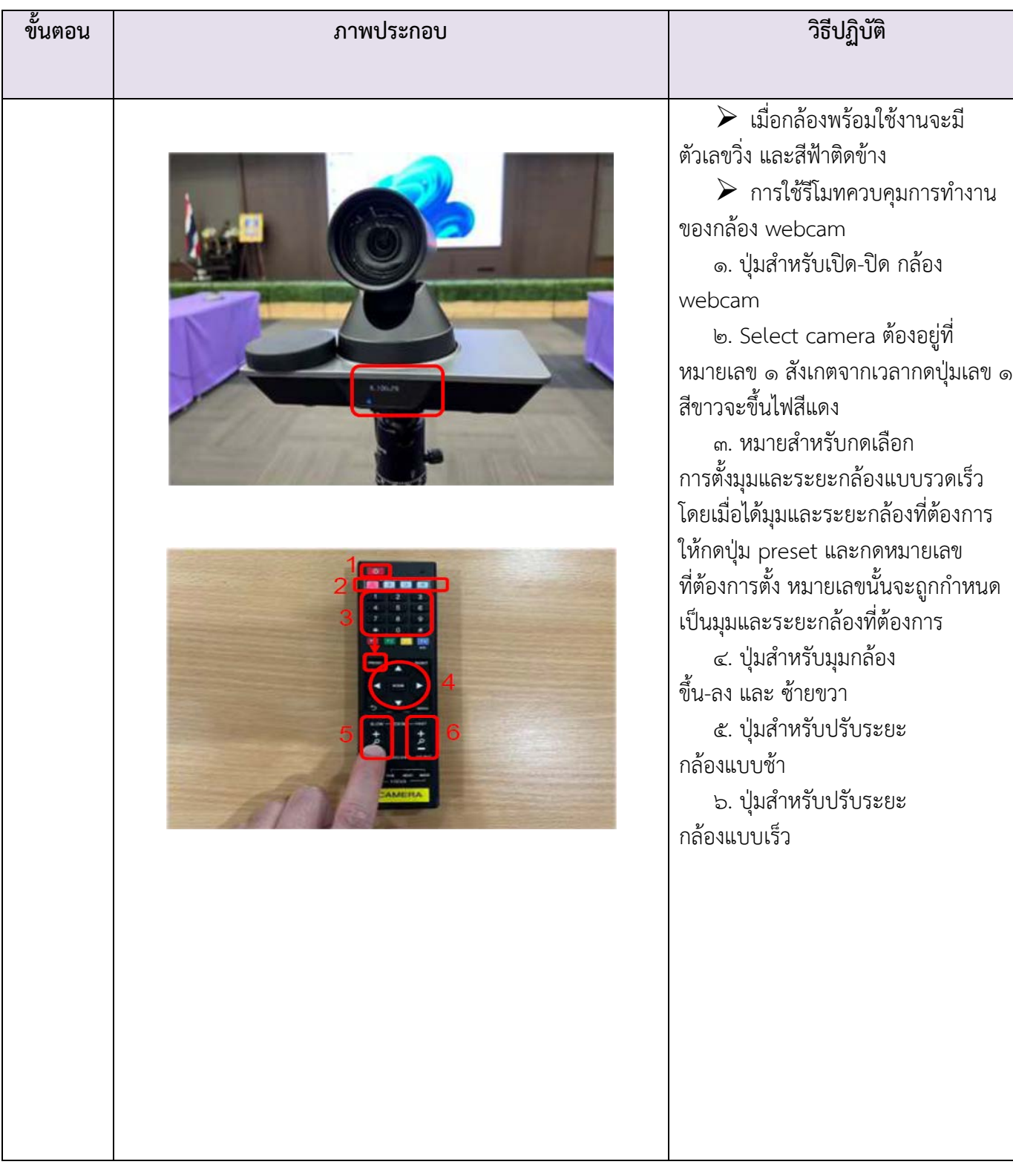

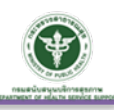

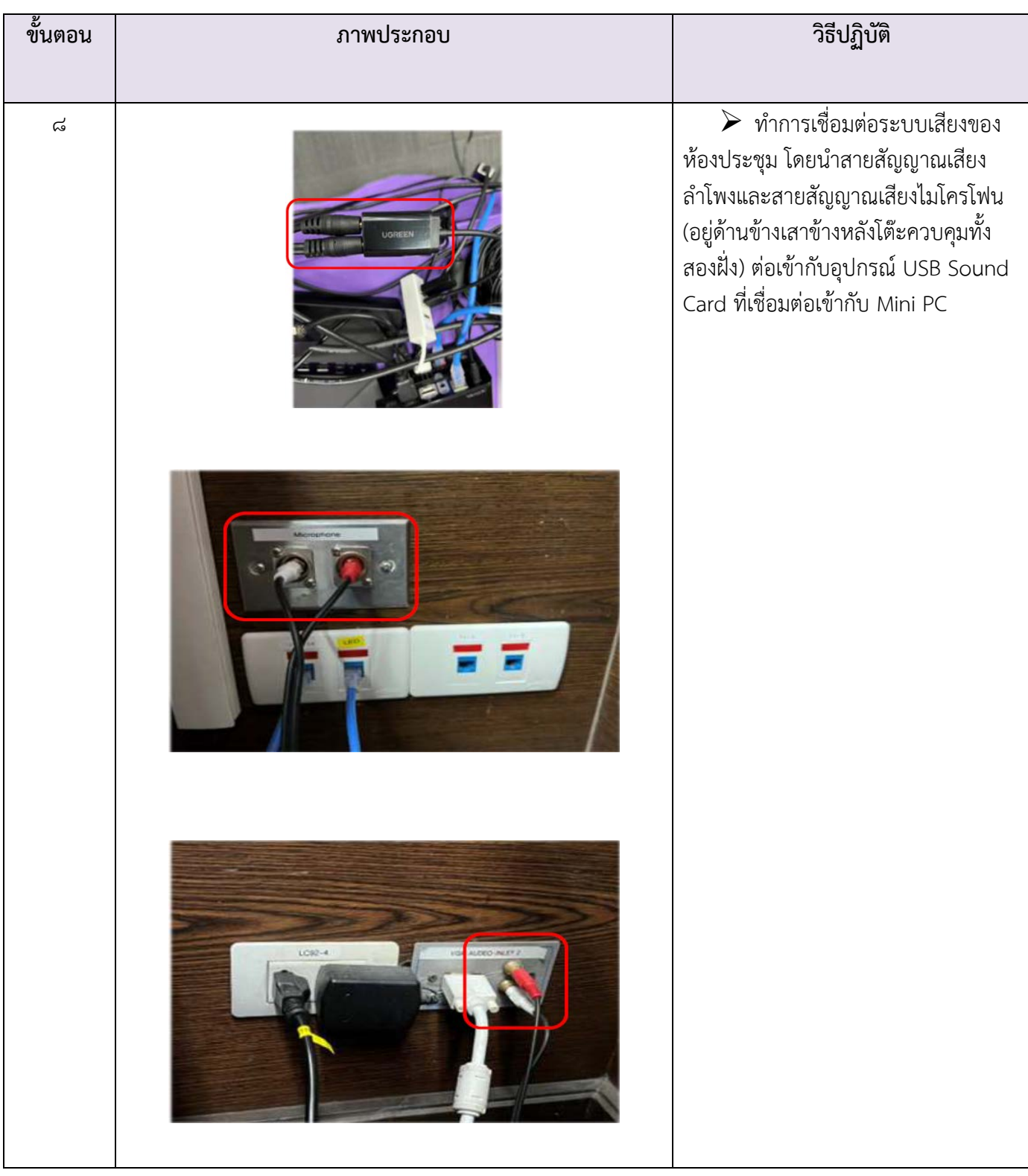

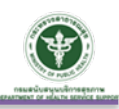

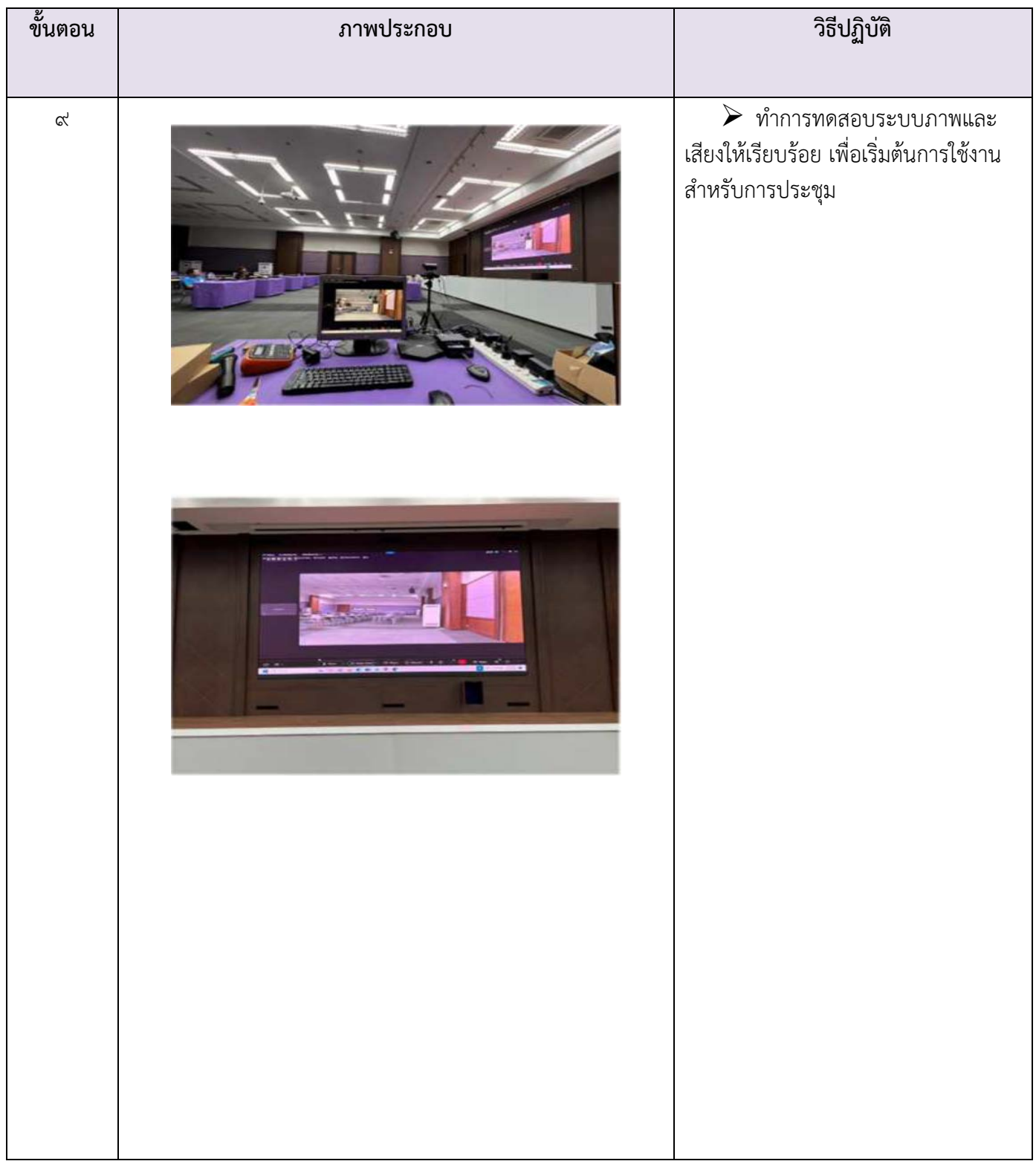

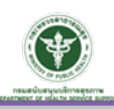

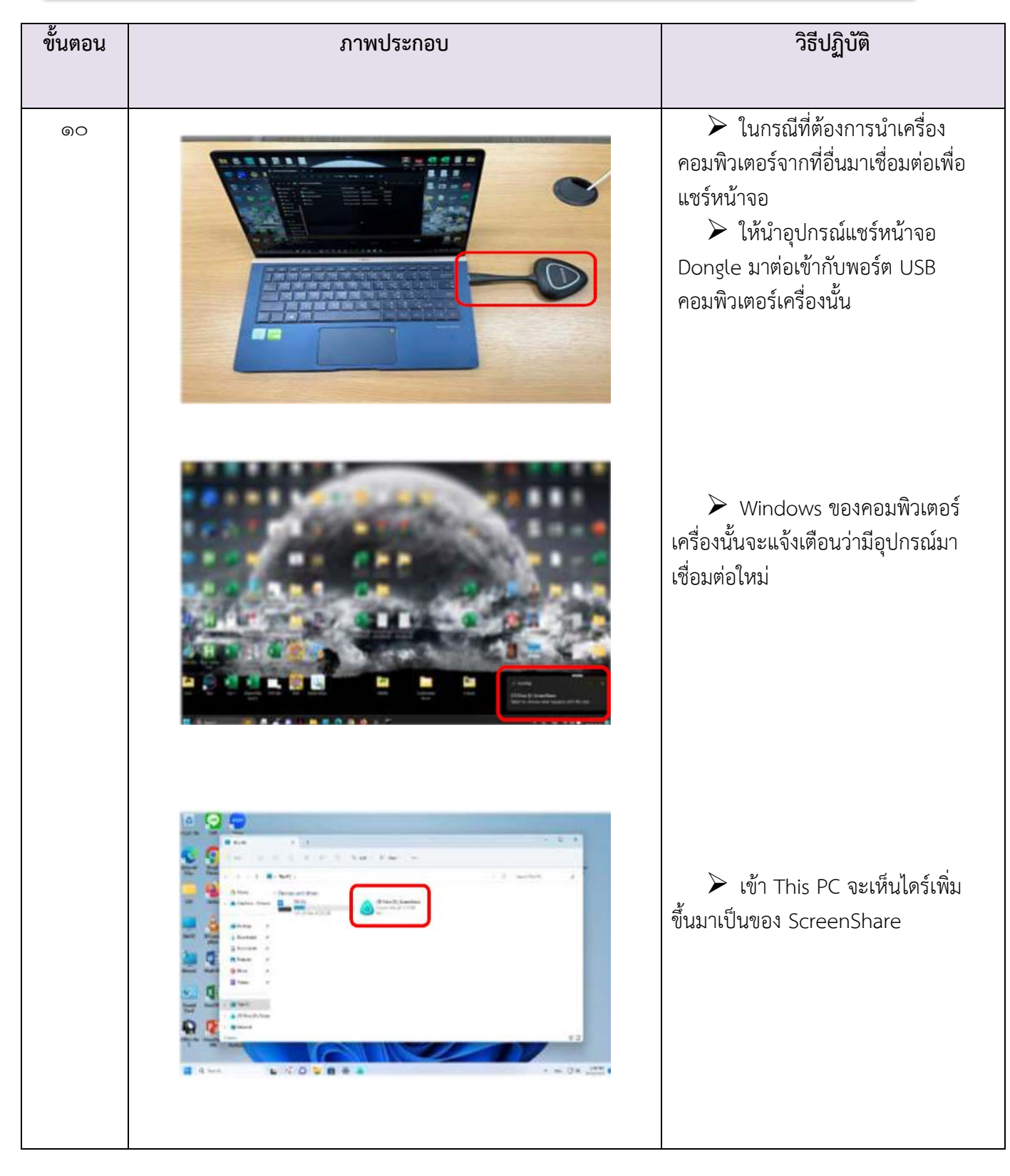

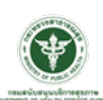

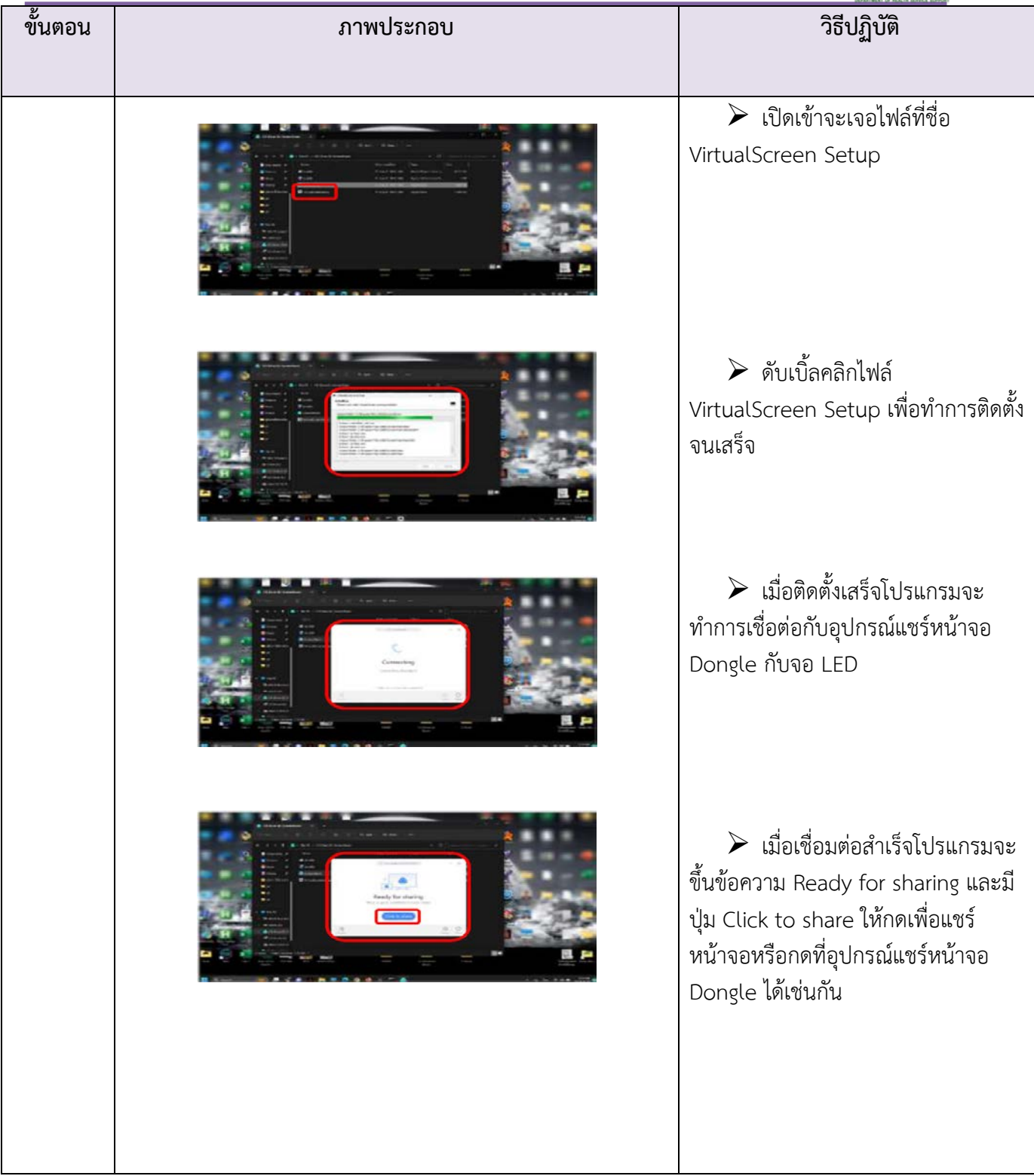

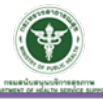

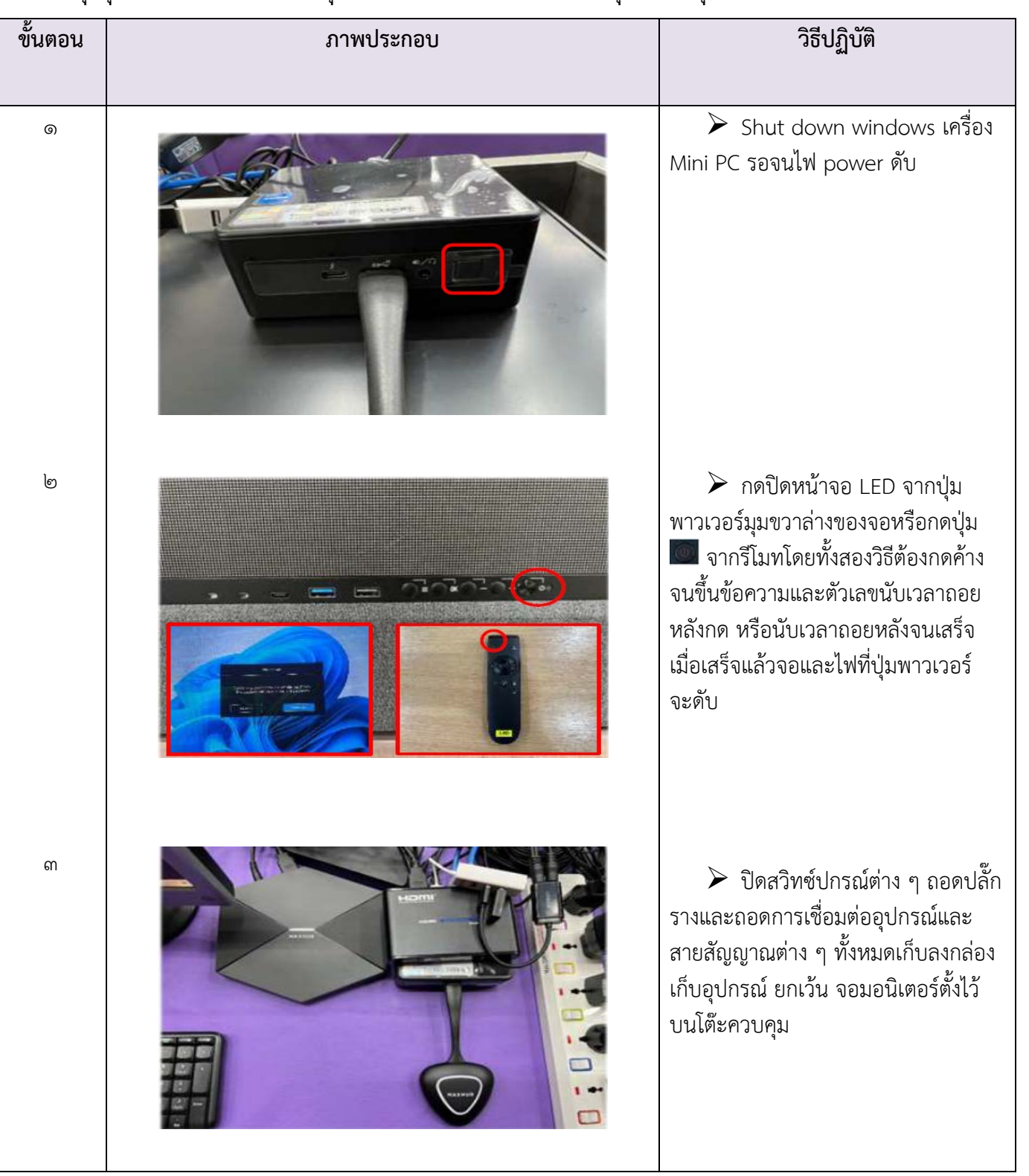

# ๑๒. ขั้นตอนการปิดการใช้งานระบบจอภาพประจำห้องประชุมสัมพุทธเมตตาประชารักษ์ ชั้น ๙ / ห้องประชุมสุขศึกษา ชั้น ๙ / ห้องประชุมอธิบดี ชั้น ๘ อาคารกรมสนับสนุนบริการสุขภาพ

 $\boxed{\mathsf{mo}}$ 

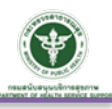

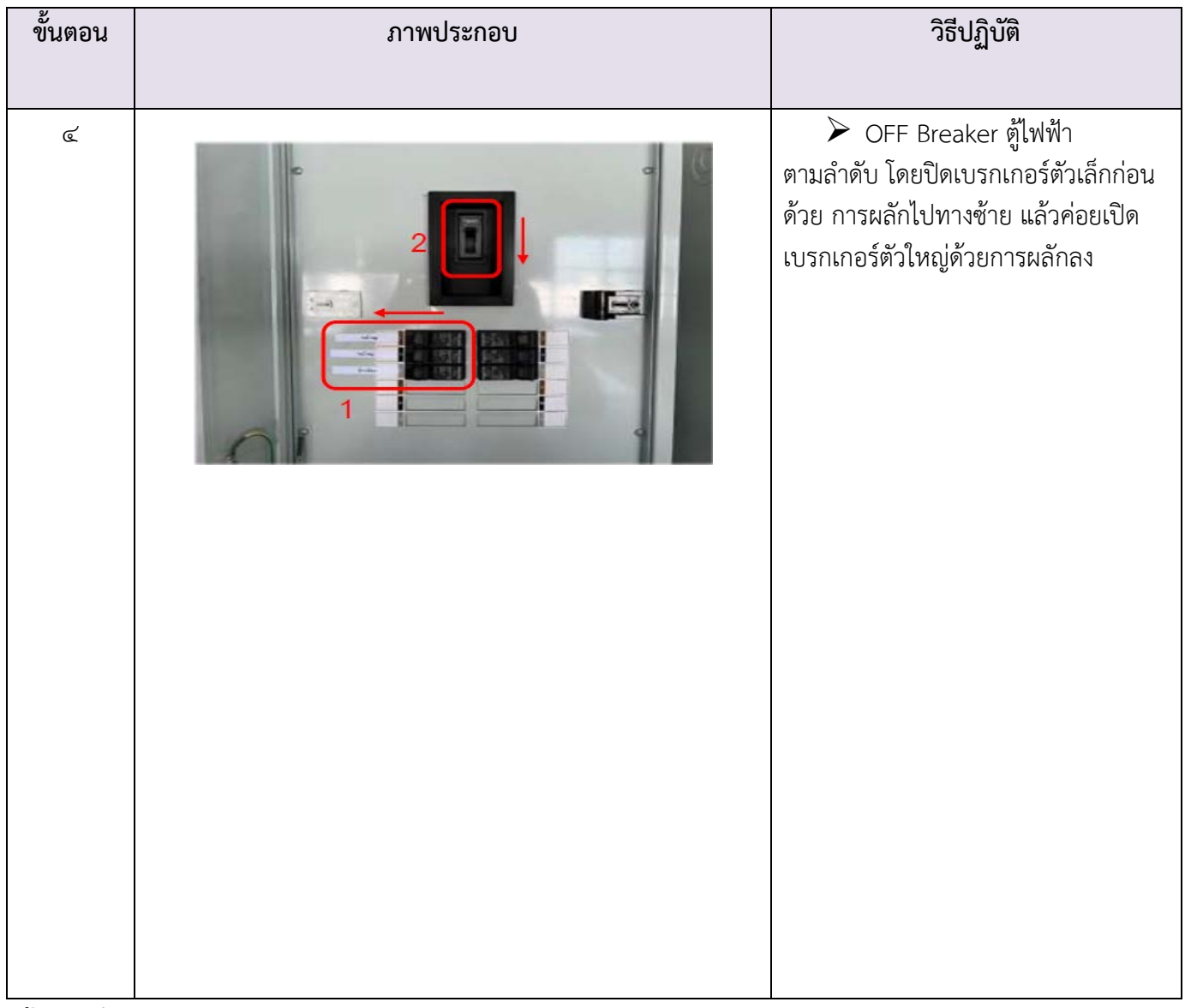

ข้อแนะนำ

- ไมควรสัมผัสหรือนําอุปกรณใด ๆ ไปกระทบหนาจอ LED จะทําใหเกิดความเสียหายได
- การเปด-ปด Breaker ควรเปด-ปดจากตัวเล็กกอน แลวคอยเปด-ปดตัวใหญ เพื่อปองกัน แรงดันไฟฟาเกินเขาสูอุปกรณโดยตรง
- การใช้งานอุปกรณ์ต่าง ๆ ถ้าต้องการปรับการตั้งค่าใด ๆ ควรปรึกษาผู้เชี่ยวชาญก่อน เพราะอุปกรณตาง ๆ ไดถูกตั้งคามาอยางเหมาะสมแลว
- $\bullet$  การเปิดเครื่อง Mini PC ควร shut down windows ให้เรียบร้อย เพื่อป้องกัน windows เสียหาย
- เมื่อปดอุปกรณควบคุมทุกอยางเรียบรอยแลว ควรถอดปลั๊กไฟออกเสมอ

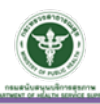

# ภาคผนวก

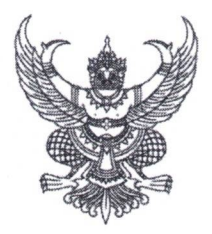

ระเบียบกรมสนับสนุนบริการสุขภาพ ว่าด้วยการใช้ห้องประชุมและอัตราเรียกเก็บค่าสาธารณูปโภค พ.ศ. ๒๕๖๖

โดยที่เป็นการสมควรกำหนดให้มีหลักเกณฑ์ในการใช้ห้องประชุมส่วนกลางกรมสนับสนุน บริการสุขภาพ เพื่อให้สามารถควบคุม กำกับ ดูแล และบำรุงรักษา วัสดุ อุปกรณ์ ประจำห้องประชุมส่วนกลาง ให้มีสภาพพร้อมใช้งาน และเพื่อให้เกิดความเป็นระเบียบเรียบร้อย

ฉะนั้น อาศัยอำนาจตามความในมาตรา ๓๒ แห่งพระราชบัญญัติระเบียบบริหารราชการแผ่นดิน พ.ศ. ๒๕๓๔ และที่แก้ไขเพิ่มเติม และข้อ ๒๙ (๑) ของระเบียบกระทรวงการคลัง ว่าด้วยการเบิกเงินจากคลัง การรับเงิน การจ่ายเงิน การเก็บรักษาเงิน และการนำเงินส่งคลัง พ.ศ. ๒๕๖๒ อธิบดีกรมสนับสนุนบริการสุขภาพ จึงวางระเบียบไว้ดังต่อไปปี้

ข้อ ๑ ระเบียบนี้เรียกว่า "ระเบียบกรมสนับสนุนบริการสุขภาพว่าด้วยการใช้ห้องประชุม และอัตราเรียกเก็บค่าสาธารณูปโภค พ.ศ. ๒๕๖๖"

ข้อ ๒ ระเบียบนี้ให้ใช้บังคับตั้งแต่วันถัดจากวันประกาศเป็นต้นไป

ข้อ ๓ ในระเบียบนี้

"ห้องประชุม" หมายความว่า ห้องประชุมส่วนกลางกรมสนับสนุนบริการสุขภาพ

"ผู้ขอใช้ที่เป็นหน่วยงานภายใน" หมายความว่า หน่วยงานภายในกรมสนับสนุนบริการสุขภาพ

"ผู้ขอใช้ที่เป็นหน่วยงานภายนอก" หมายความว่า หน่วยงานราชการ สมาคม มูลนิธิ บุคคล

หรือนิติบุคคล

"ผู้ดูแลห้องประชุม" หมายความว่า สำนักงานเลขานุการกรม

"อัตราเรียกเก็บค่าสาธารณูปโภค" หมายความว่า ค่าใช้ห้องประชุมส่วนกลางกรมสนับสนุน บริการสุขภาพ สำหรับผู้ขอใช้ที่เป็นหน่วยงานภายนอก จะต้องชำระค่าสาธารณูปโภค ณ สำนักงานเลขานุการกรม กลุ่มคลัง รายละเอียดตามตารางการกำหนดอัตราค่าสาธารณูปโภค การใช้ห้องประชุมส่วนกลางกรมสนับสนุน บริการสุขภาพ แนบท้ายระเบียบนี้

ข้อ ๔ การใช้ห้องประชุมส่วนกลางกรมสนับสนุนบริการสุขภาพ ต้องปฏิบัติตามหลักเกณฑ์ ดังนี้ ๔.๑ ผู้ขอใช้ที่เป็นหน่วยงานภายใน

(๑) ผู้ขอใช้ ยื่นคำขออนุญาตใช้ห้องประชุมส่วนกลางในระบบจองห้องประชุม อิเล็กทรอนิกส์ของกรมสนับสนุนบริการสุขภาพ ยื่นต่อสำนักงานเลขานุการกรม ก่อนใช้ห้องประชุมทุกครั้ง

(๒) ผู้ขอใช้ ต้องรักษาความสะอาดของห้องประชุมส่วนกลางกรมสนับสนุน บริการสุขภาพ กรณีติดป้ายหรือข้อความใด ๆ ต้องได้รับอนุญาตจากผู้ดูแลห้องประชุมก่อนดำเนินการทุกครั้ง และจัดเก็บให้เรียบร้อยเมื่อเสร็จสิ้นการประชุม

(๓) ผู้ขอใช้ ต้องจัดหาเจ้าหน้าที่ให้บริการอำนวยความสะดวกการรับประทานอาหาร ว่างและอาหารกลางวันสำหรับผู้เข้าร่วมประชุม

 $/(\alpha)$  ผู้ขอใช้...

(๔) ผู้ขอใช้ ต้องการจัดเตรียมวัสดุ อุปกรณ์ สถานที่ เพื่อประกอบกับการจัดประชุม นอกเหนือจากรายการที่มีภายในห้องประชุม ต้องแจ้งผู้ดูแลห้องประชุมทราบก่อนดำเนินการ และเมื่อเสร็จสิ้น การประชุมต้องจัดเก็บห้องประชุมให้อยู่ในสภาพตามเดิม

(๕) ผู้ขอใช้ หากการประชุมมีระยะเวลาเกินกำหนดที่แจ้ง ต้องแจ้งผู้ดูแลห้องประชุม ทราบล่วงหน้าหรือในระหว่างการประชุม

(๖) การยกเลิกหรือเปลี่ยนแปลงการขอใช้ห้องประชุม ผู้ขอใช้ต้องแจ้งด้วยตนเอง หรือทางโทรศัพท์หมายเลข ๐ ๒๑๙๓ ๗๐๐๐ ต่อ ๑๘๒๐๓, ๑๘๒๐๐

๔.๒ ผู้ขอใช้ที่เป็นหน่วยงานภายนอก

(๑) ผู้ขอใช้ ต้องทำหนังสือหรือบันทึกข้อความ เพื่อยื่นคำขออนุญาตต่ออธิบดี กรมสนับสนุนบริการสุขภาพ พิจารณาอนุญาตก่อนการใช้ไม่น้อยกว่า ๕ วันทำการ โดยต้องระบุ วัน และเวลาที่ขอใช้ ว่าเป็นวันเวลาในราชการ หรือวันหยุดราชการ อย่างชัดเจน

(๒) ผู้ขอใช้ ต้องรับผิดชอบการซ่อมแซมหรือค่าเสียหายกรณีทรัพย์สินต่าง ๆ ในห้องประชุมเกิดความเสียหายระหว่างการใช้งาน

(๓) ผู้ขอใช้ ต้องรับผิดชอบในการจัดเตรียมโต๊ะ เก้าอี้ เพื่อประชุม

(๔) ผู้ขอใช้ ต้องรักษาความสะอาดของห้องประชุมส่วนกลางกรมสนับสนุน บริการสุขภาพ กรณีติดป้ายหรือข้อความใด ๆ ต้องได้รับอนุญาตจากผู้ดูแลห้องประชุมก่อนดำเนินการทุกครั้ง และจัดเก็บให้เรียบร้อยเมื่อเสร็จสิ้นการประชุม

(๕) ผู้ขอใช้ ต้องจัดหาเจ้าหน้าที่ให้บริการอำนวยความสะดวกการรับประทานอาหาร ว่างและอาหารกลางวันสำหรับผู้เข้าร่วมประชุม

(๖) ผู้ขอใช้ ต้องควบคุมผู้เข้าร่วมประชุมโดยห้ามนำอาหารที่ก่อให้เกิดกลิ่นรุนแรง เข้าห้องประชุม

(๗) ผู้ขอใช้ หากต้องการปรับเปลี่ยนแปลงรูปแบบการจัดห้องประชุม ต้องรับผิดชอบ ในการจัดโดยให้แจ้งผู้ดูแลห้องประชุมทราบก่อนดำเนินการ และเมื่อเสร็จสิ้นการประชุมต้องจัดเก็บห้องประชุม ให้อยู่ในสภาพตามเดิม

(๘) ผู้ขอใช้ ต้องการจัดเตรียมวัสดุ อุปกรณ์ สถานที่ เพื่อประกอบกับการจัดประชุม นอกเหนือจากรายการที่มีภายในห้องประชุม ต้องแจ้งผู้ดูแลห้องประชุมทราบก่อนดำเนินการ และเมื่อเสร็จสิ้น การประชุมต้องจัดเก็บห้องประชุมให้อยู่ในสภาพตามเดิม

(๙) ผู้ขอใช้ หากการประชุมมีระยะเวลาเกินกำหนดที่แจ้ง ต้องแจ้งผู้ดูแลห้องประชุม ทราบล่วงหน้าหรือในระหว่างการประชุม

(๑๐) การยกเลิกหรือเปลี่ยนแปลงการขอใช้ห้องประชุม ผู้ขอใช้ต้องแจ้งด้วยตนเอง หรือทางโทรศัพท์หมายเลข ๐ ๒๑๙๓ ๗๐๐๐ ต่อ ๑๘๒๐๓, ๑๘๒๐๐ กรณีไม่แจ้งยกเลิกหรือเปลี่ยนแปลงการขอใช้ ห้องประชุม ผู้ขอใช้ต้องรับผิดชอบค่าใช้จ่ายที่เกิดขึ้น

(๑๑) ห้าม จุดไฟ จุดเทียน สูบบุหรี่ หรือนำวัสดุและอุปกรณ์ที่ก่อให้เกิดควันภายใน

(๑๒) ห้าม ส่งเสียงดังจนรบกวนบริเวณห้องประชุมข้างเคียงโดยเด็ดขาด (๑๓) การชำระค่าสาธารณูปโภค จะดำเนินการชำระให้เรียบร้อยหลังจากเสร็จสิ้น

การประชุม

ห้องประชุมโดยเด็ดขาด

ข้อ ๕ กรณีผู้ขอใช้ได้รับอนุญาตแล้วไม่ปฏิบัติตามระเบียบ หลักเกณฑ์ เงื่อนไขที่กำหนดไว้ กรมสนับสนุนบริการสุขภาพ ขอสงวนสิทธิ์ในการไม่อนุญาตหรือยกเลิกการใช้ห้องประชุมส่วนกลาง กรมสนับสนุนบริการสุขภาพ

ข้อ ๖ กรณีที่นอกเหนือจากหลักเกณฑ์ ดังกล่าวมาข้างต้น ให้อยู่ในดุลยพินิจของอธิบดี กรมสนับสนุนบริการสุขภาพ

ทั้งนี้ ตั้งแต่บัดนี้เป็นต้นไป

ประกาศ ณ วันที่ ๒๖ ธันวาคม พ.ศ. ๒๕๖๖

(นายสุระ วิเศษศักดิ์) อธิบดีกรมสนับสนุนบริการสุขภาพ

# บัญชีแนบท้ายระเบียบกรมสนับสนุนบริการสุขภาพ ว่าด้วยการใช้ห้องประชุมและอัตราเรียกเก็บค่าสาธารณูปโภค พ.ศ. ๒๕๖๖

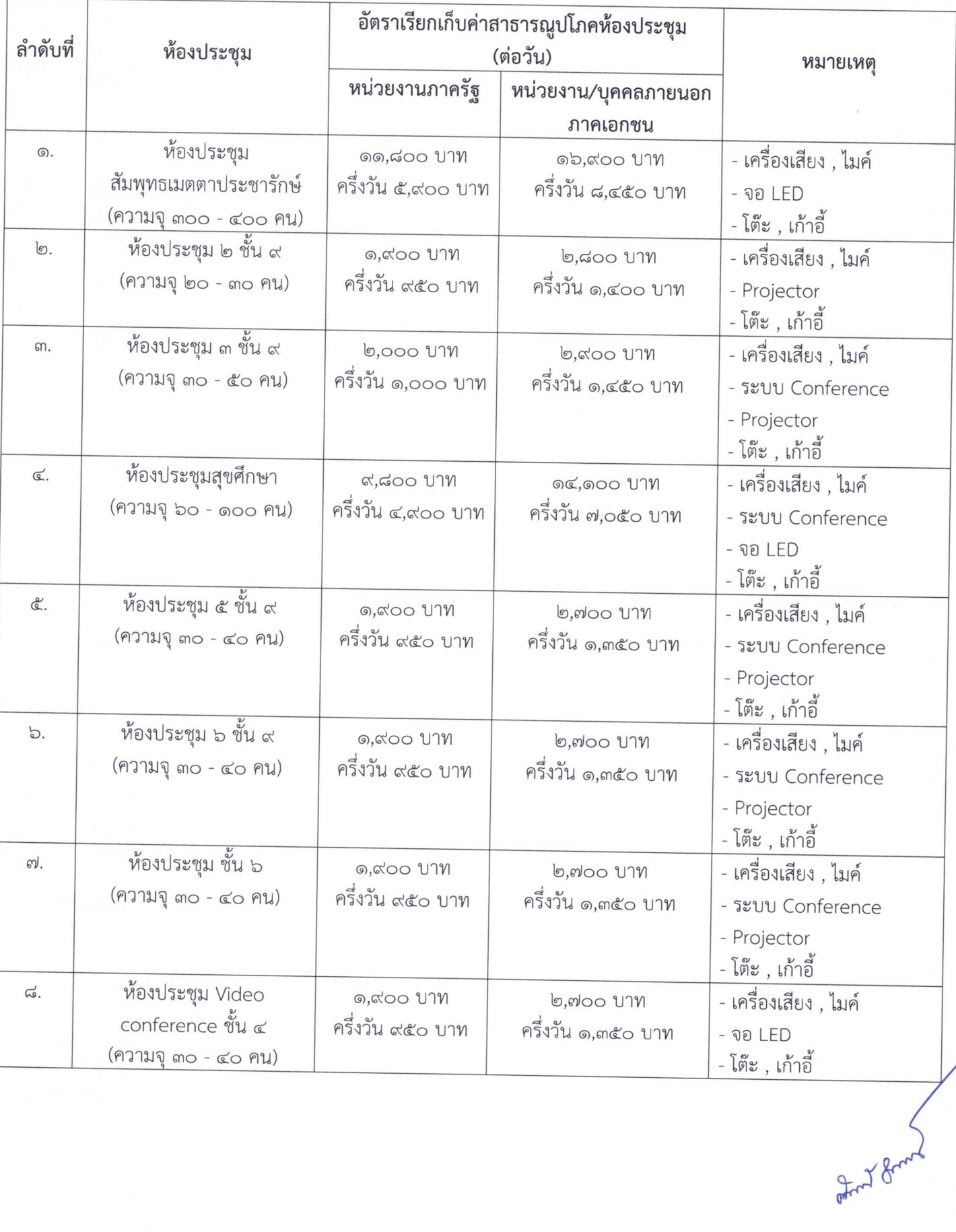

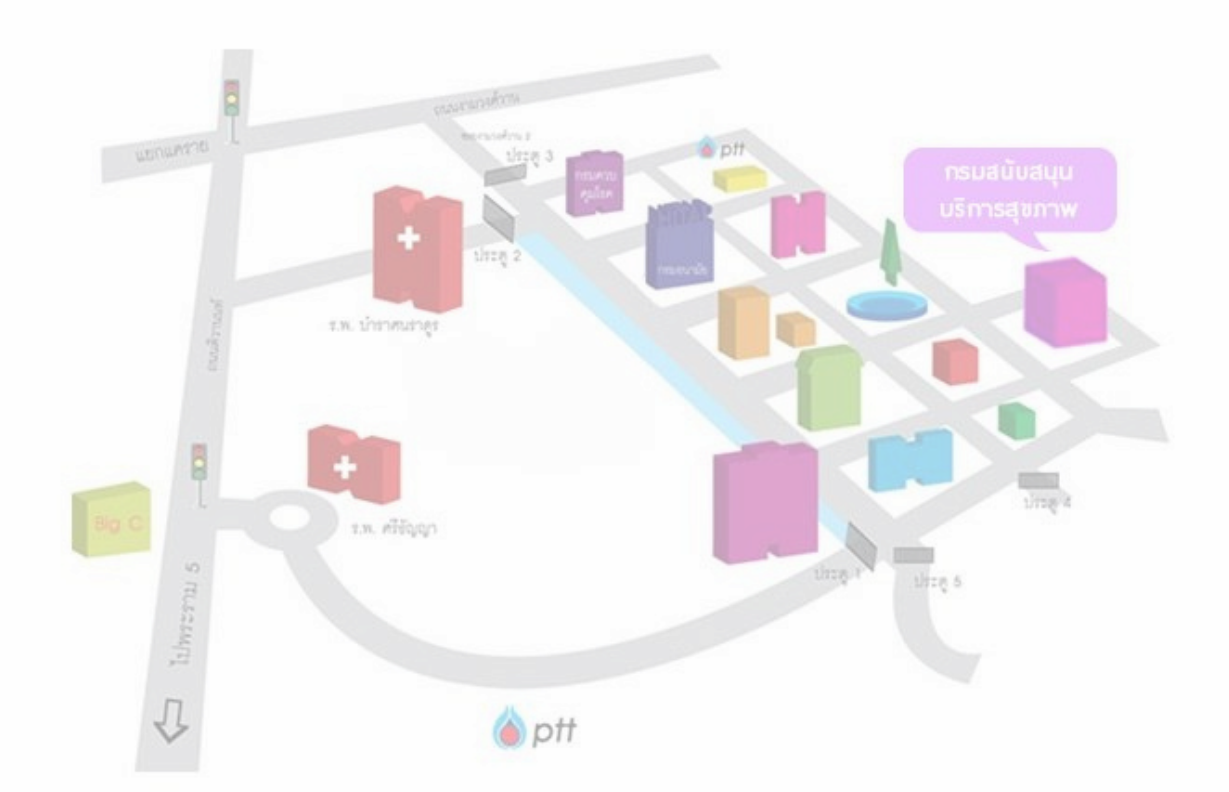

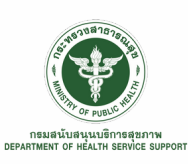

อาคารกรมสนับสนุนบริการสุขภาพ สานกงานเลขานุการกรม เลขที่ 88/44 หมู่ที่ 4 ซอย สาธารณสุข 8 ตาบลบางเขน อาเภอเมองนนทบุร จังหวัดนนทบุรี 11000 Call Center โทร. 02 193 7000 Fax. 02 149 5670 อีเมล์สารบรรณกลาง : saraban@hss.mail.go.th